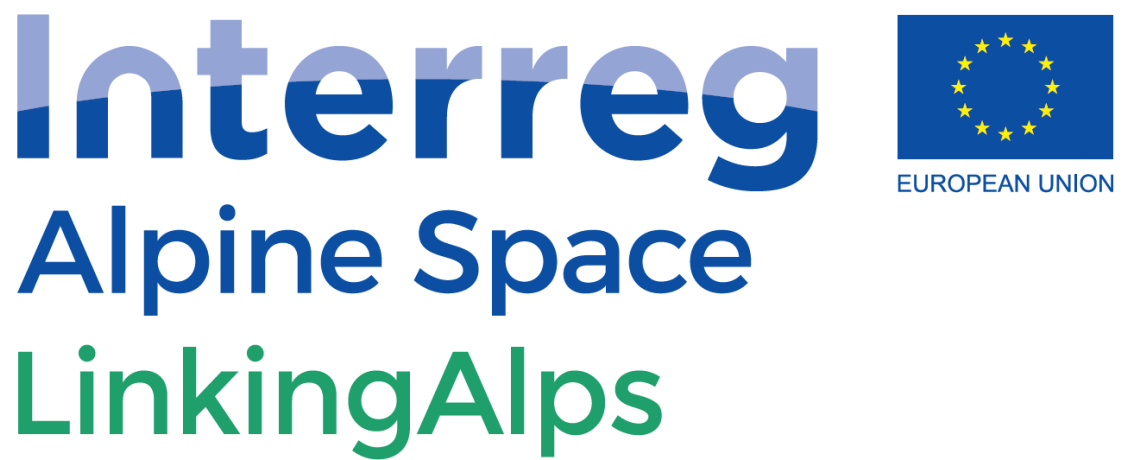

**European Regional Development Fund** 

# **LinkingAlps OJP profile**

# Design, features, and specification

Version: V2.0

Dissemination level: Restricted (Partners only)

WP: D.T1.5.1 – Specification of API interface (specification)

Author: BLIC (PP7)

Date: 01. April 2021

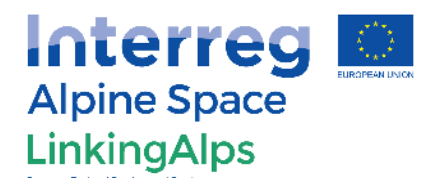

# Document Information

#### **Authors**

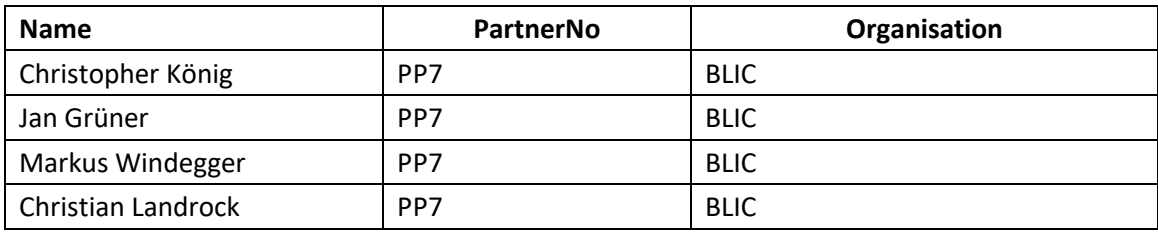

#### **Peer-Reviewer**

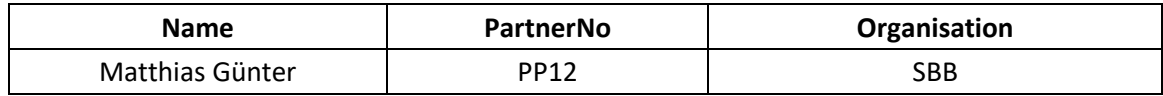

#### **Document History**

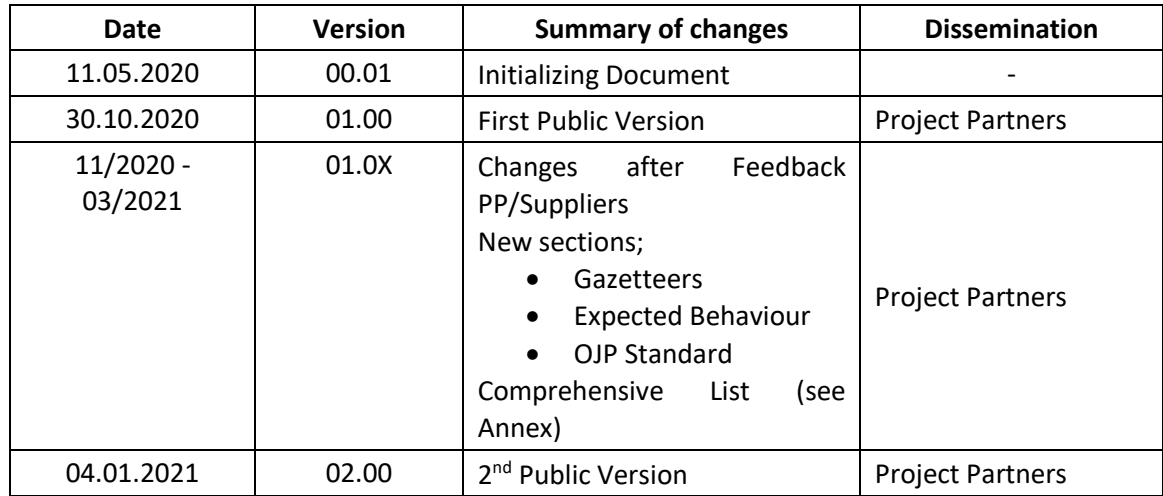

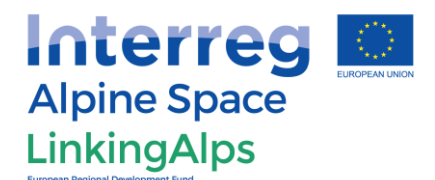

# Preface

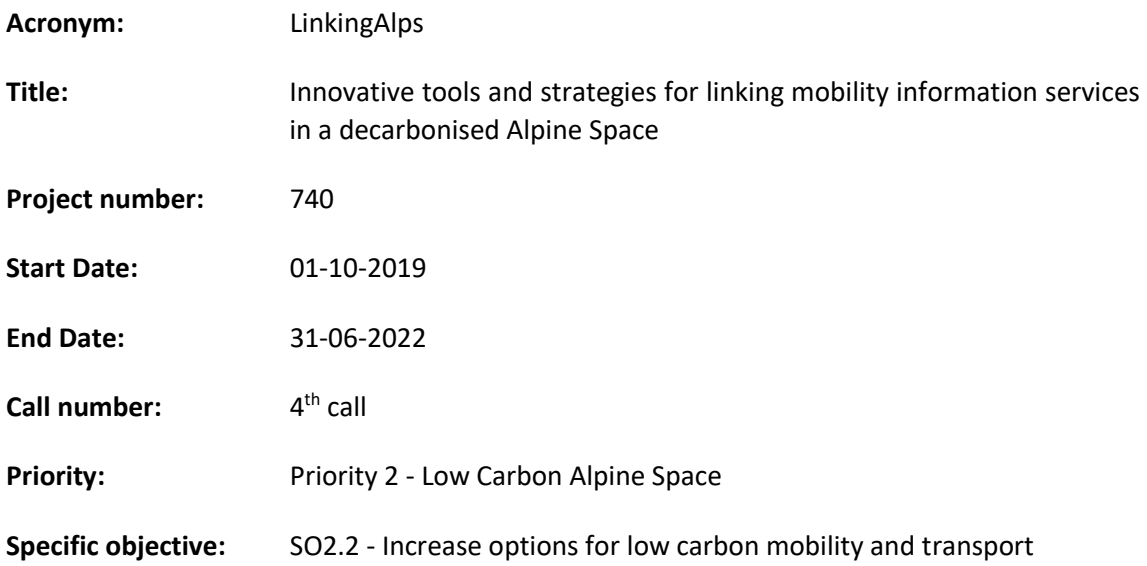

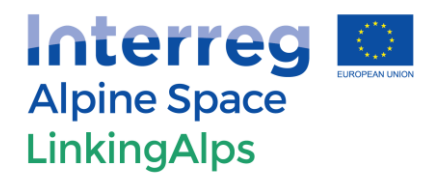

# Abbreviations

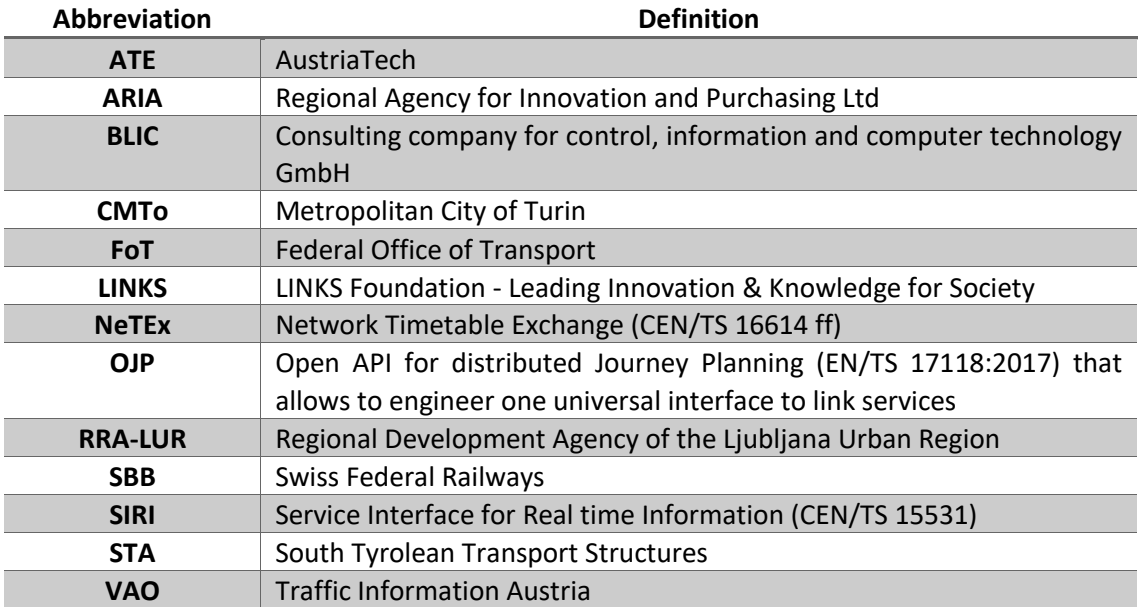

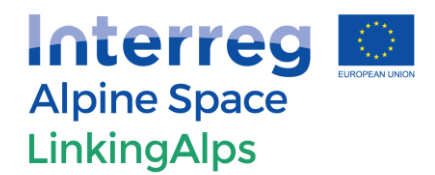

# **Table of Contents**

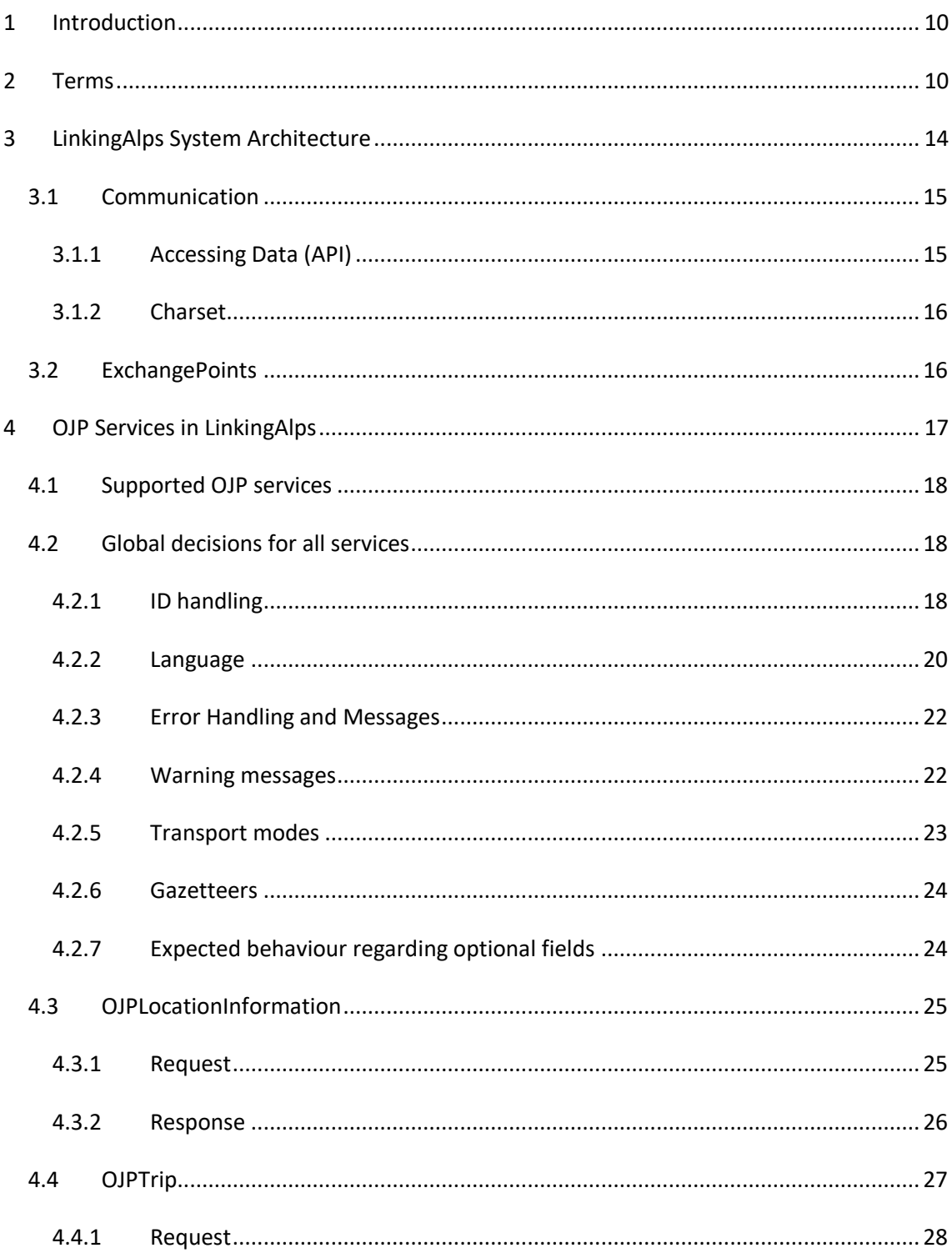

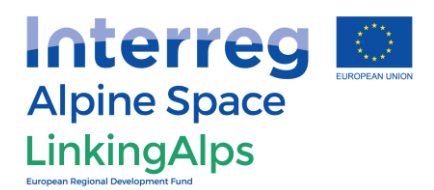

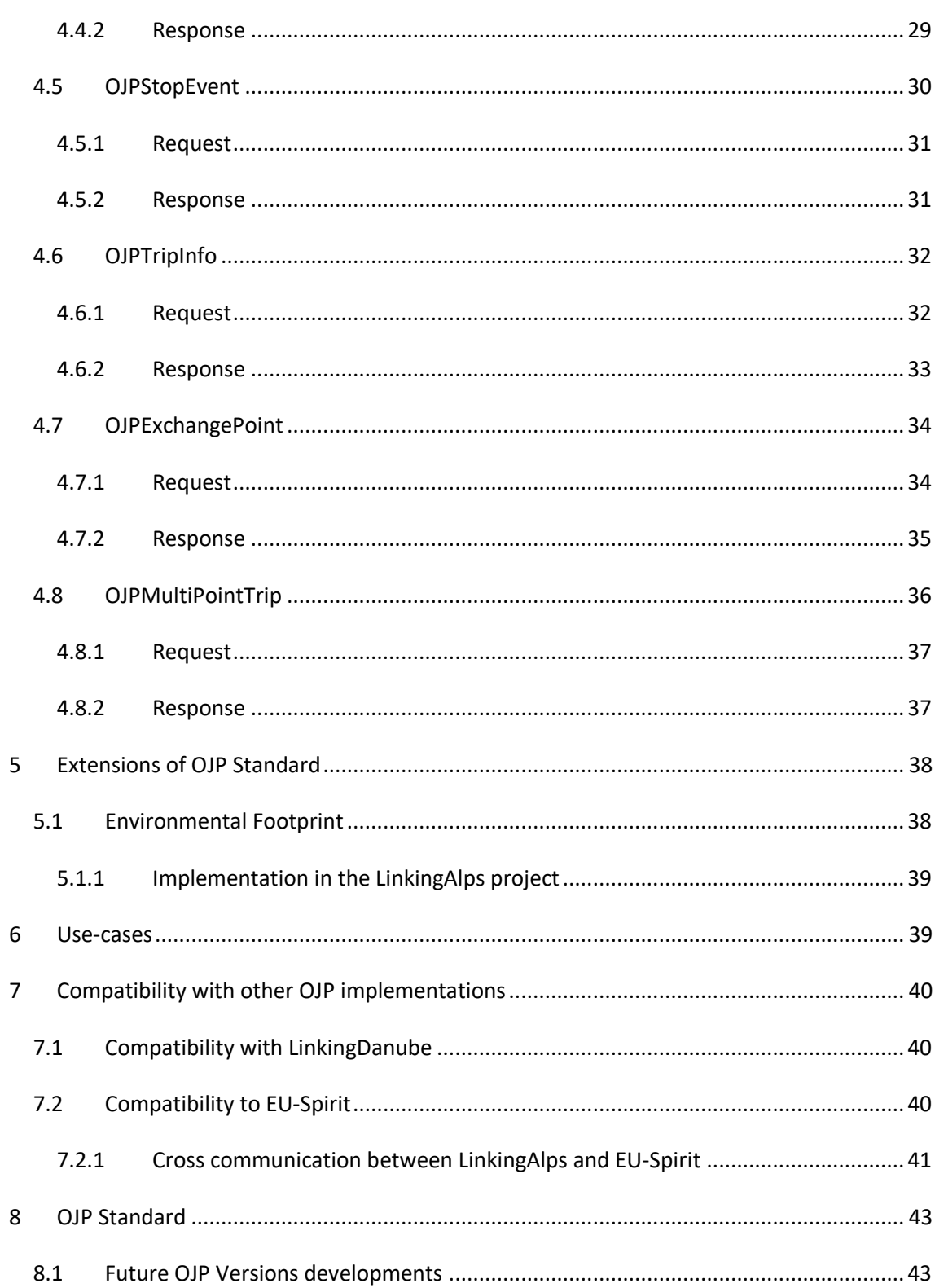

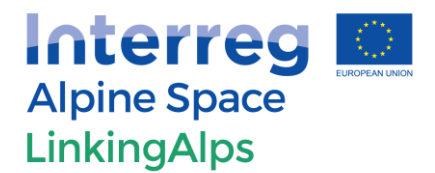

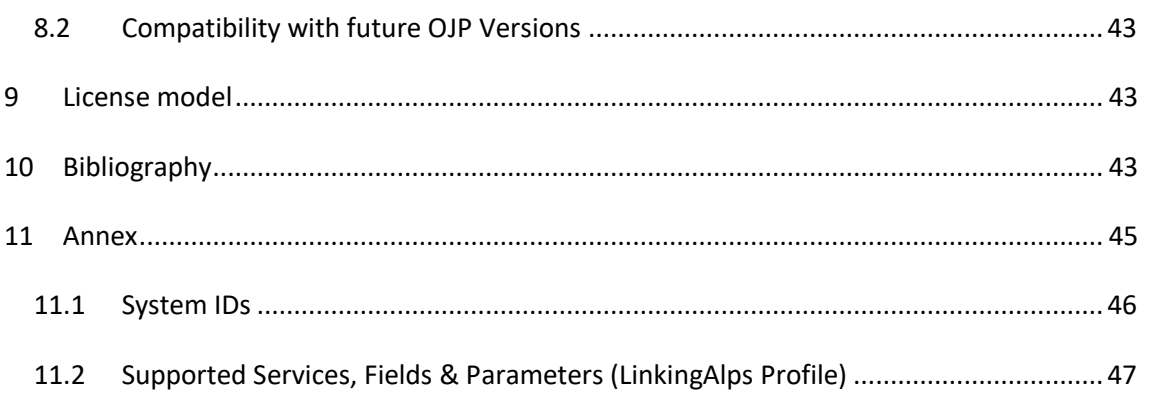

# Table of schema

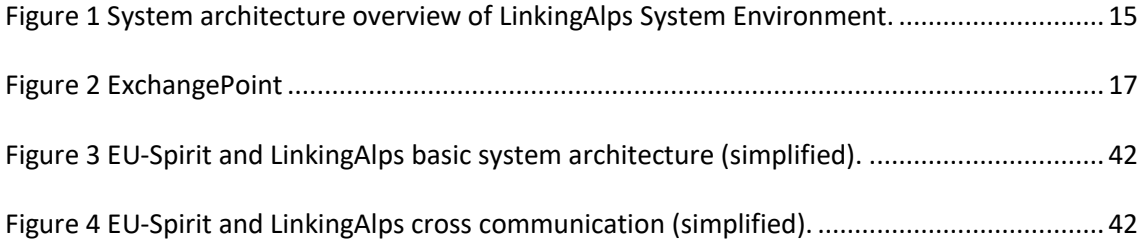

# Table of Tables

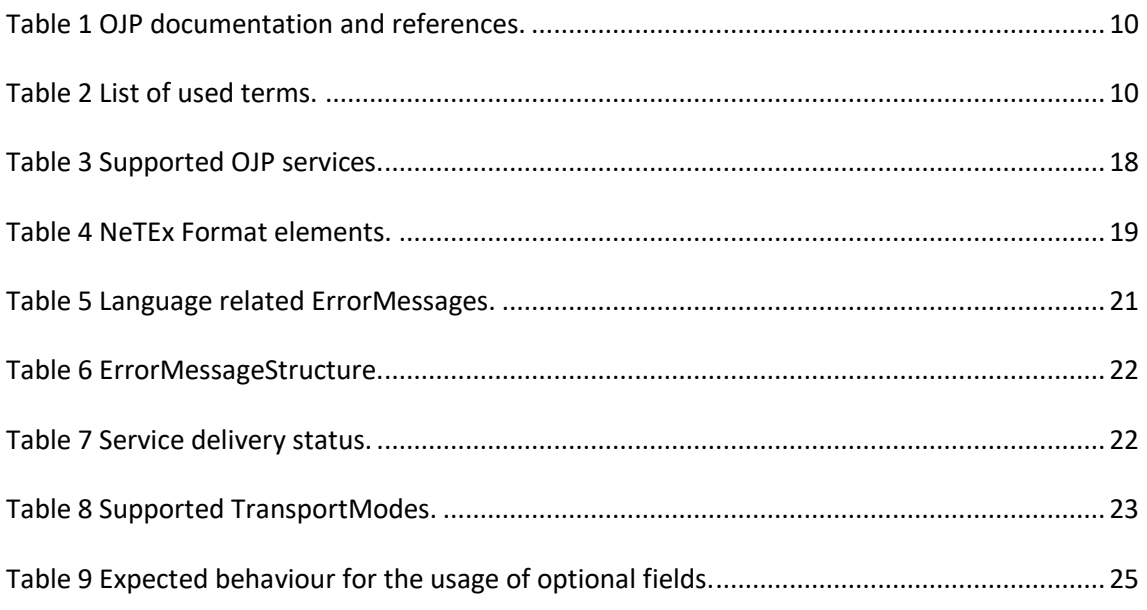

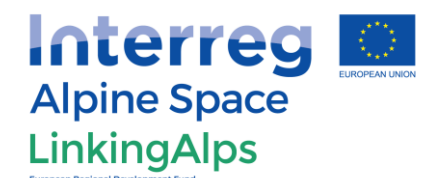

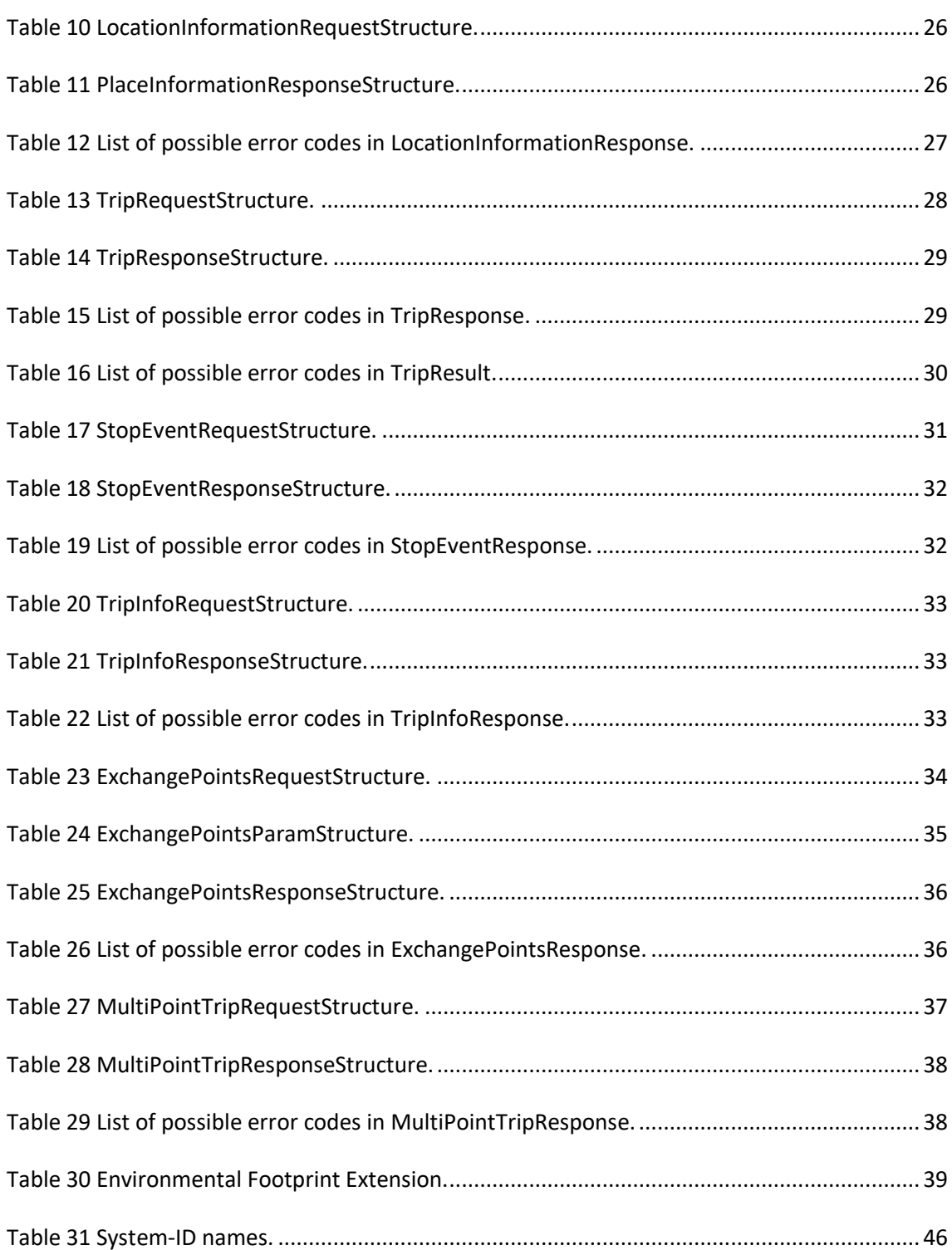

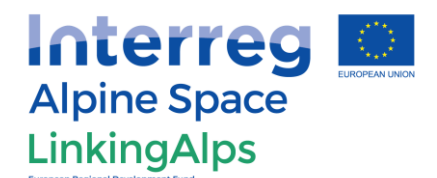

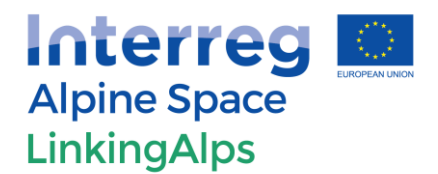

### <span id="page-9-0"></span>1 Introduction

Transit users travelling across borders often face the problem that travel information for the entire route is not visible immediately. In most cases, travellers must switch between the information systems of different operators, regions or countries in order to plan their entire journey. The LinkingAlps project addresses this problem in the Alpine Space. Its aim is to create a standardised exchange service of travel information between the individual travel information service providers. This way, information can be exchanged between different systems and compiled into a continuous travel chain. Travelers can thus view the entire trip from origin to destination on a single service. This document describes how communication and supported services are handled within LinkingAlps.

This document is based on the OJP (Open Journey Planner) standard version 1.0. It describes in detail the usage of the OJP standard. Among other topics, decisions regarding optional features and differences to the OJP standard are described. Furthermore, special features and important aspects are pointed out. The document does not cover a complete description of the entire OJP Standard. Therefore, the implementation of the profile also requires the use of the OJP standard in the version mentioned above.

The hyperlinks to the official documentation of the OJP standard as well as other related information can be found i[n Table 1.](#page-9-2) Generally, the implementation of OJP services should follow best effort principles: if it is possible to support a functionality it should be included.

#### **Table 1 OJP documentation and references.**

<span id="page-9-2"></span>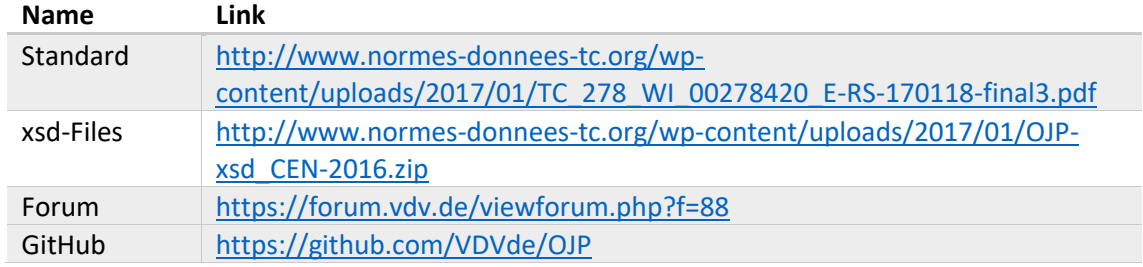

### <span id="page-9-1"></span>2 Terms

<span id="page-9-3"></span>The terms used terms in this document are described i[n Table 2.](#page-9-3)

#### **Table 2 List of used terms.**

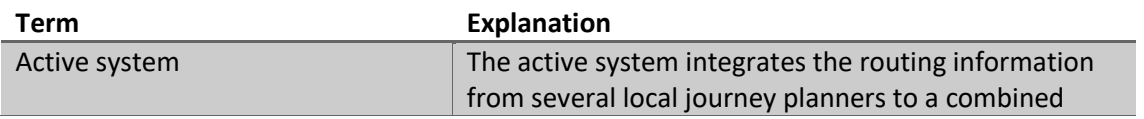

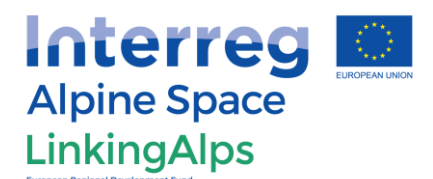

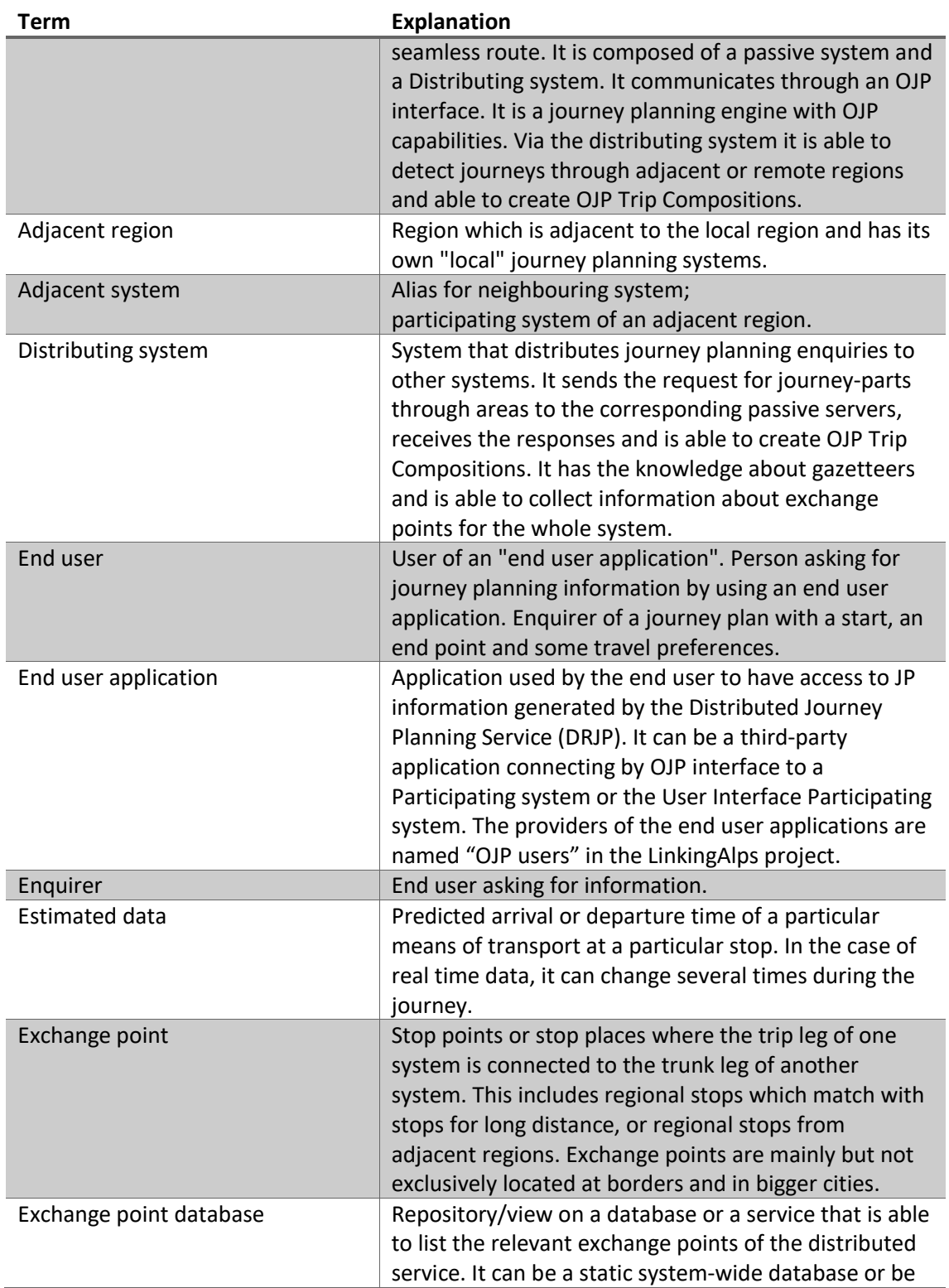

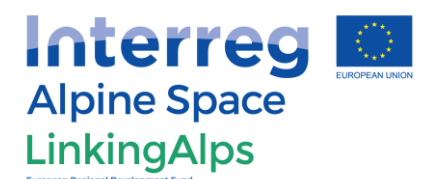

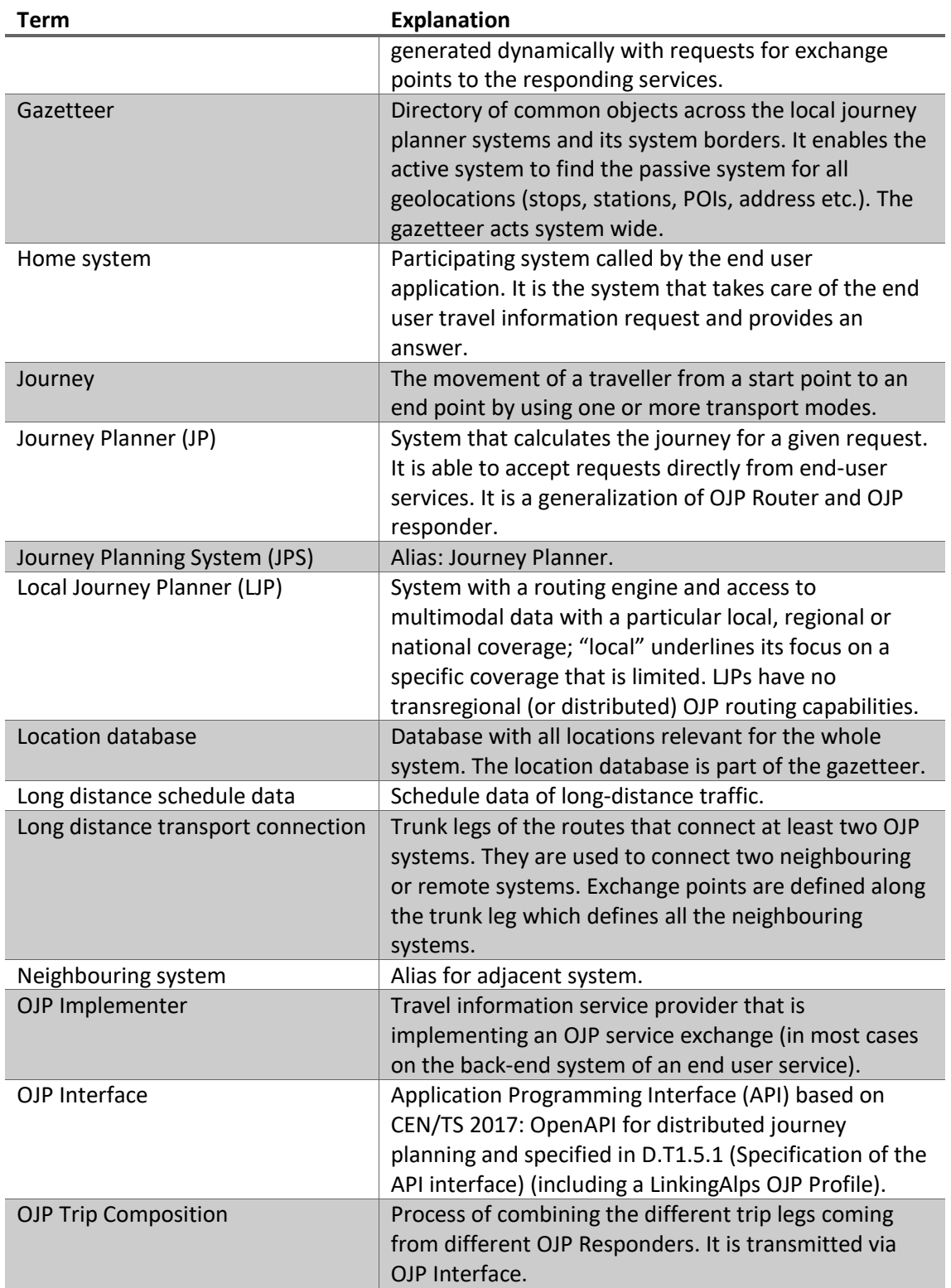

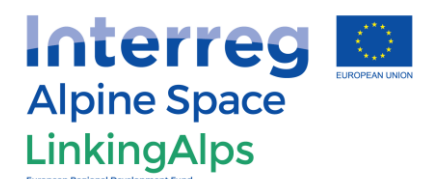

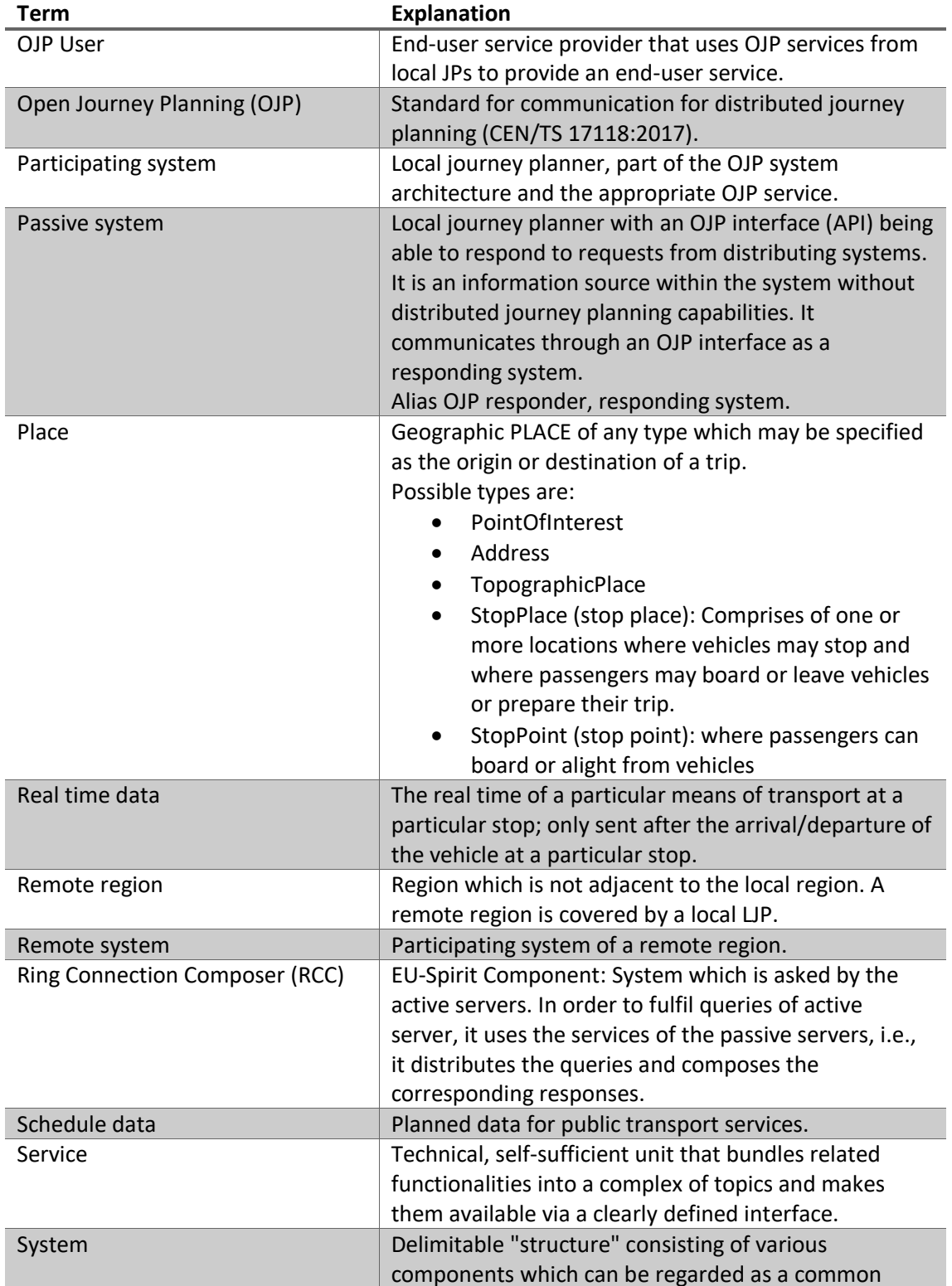

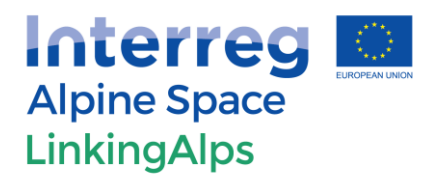

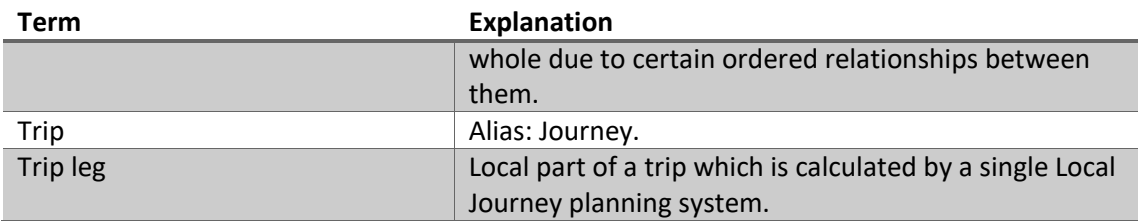

### <span id="page-13-0"></span>3 LinkingAlps System Architecture

The system used in the LinkingAlps Project is based on a network of existing local, regional or national travel information services (routing platforms) that collaborate on the basis of the CEN OJP exchange interface [1] in order to exchange travel information and routing results.

The LinkingAlps System Architecture consists of the following main components (see D.T1.3/4 (Requirements Document)):

- **A participating system** is part of a decentralised network of journey planners (JPs) established through OJP interfaces. Participating systems can have an active or passive role in the architecture, depending on their tasks. Participating services are distinguished according to the functionality and scope to active and passive systems.
- A **Local Journey Planner** is a system with a routing engine and access to multimodal data with a particular local, regional or national coverage. "Local" underlines its focus on a specific coverage that is limited. A LJP itself has no transnational (or distributed) OJP routing capability.
- **An active system** is a travel information service, in particular a journey planner, to which the end user is connected (that means it is the enquirer's home system). It provides an openAPI service (exchange service), the OJP interface, and actively requests the information from other services through a distributing system. Hence the active system contains a distributing system that has the distribution logic in order to gather the needed information. The active system further integrates the routing information from several local journey planners (active or passive systems) to a combined (seamless) route. Doing so, it has an OJP routing algorithm, that facilitates the trip composition. In order to gather the required trip information, in some cases, the active system also responds to requests from other systems through the OJP interface and consequently takes over the tasks of an OJP responder. In the system architecture description, it is called OJP router, indicating that it comprises an OJP interface, a distributing system and OJP routing. An active system can but must not contain the end user service as well.
- **A passive system** is a travel information service, in particular a local journey planner, that provides an openAPI web service (exchange service and OJP interface) so that other clients can access information from the server. Passive systems are so called **OJP responders** and deliver responses to requests, over OJPinterface, coming from active systems. Passive systems have no distributing system and do not provide OJP routing.

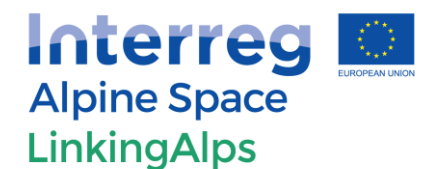

Both, active and passive systems can be in the role of a responding system, as communication in the network is on a peer-to-peer basis. Therefore, the terms "active " and "passive" systems are not used in the system architecture component description [\(Figure 1\)](#page-14-2). A complete description of the LinkingAlps System Architecture, as well as the request flow diagrams between the active and passive systems (e.g., trip request), can be found in the Deliverable DT1.3.1 of the LinkingAlps project.

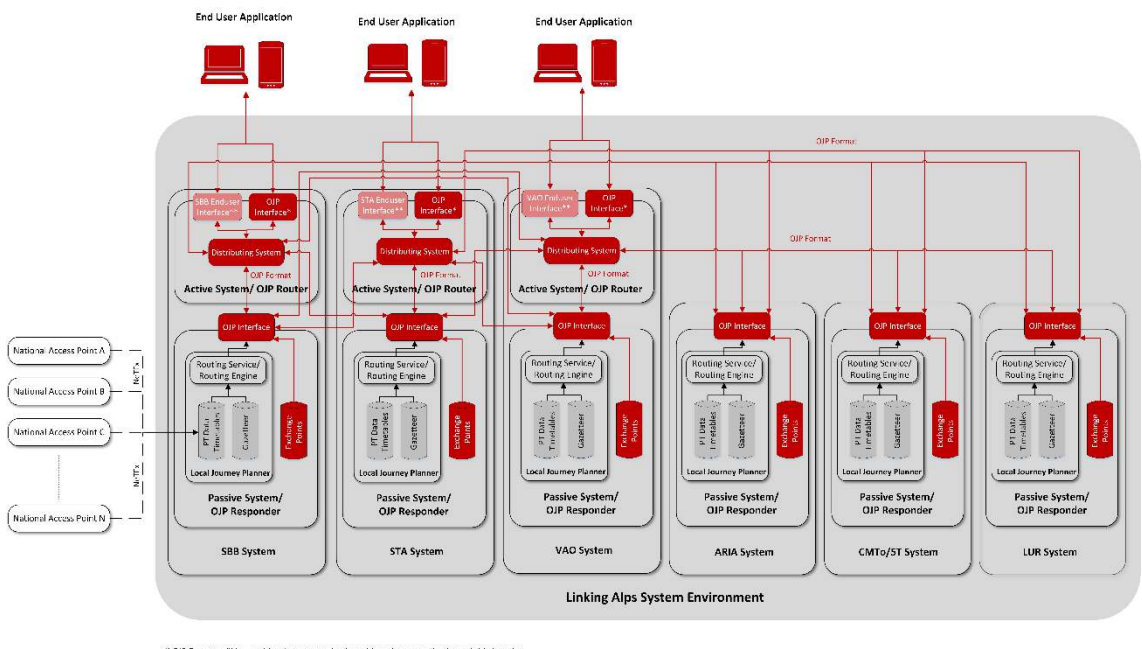

\* OIP Format will be used for the communication with end-user applications of third parties<br>\*\* A propriefary format can also be used in cases where muting results are provided from an active system to the end-user applicat

#### **Figure 1 System architecture overview of LinkingAlps System Environment.**

<span id="page-14-2"></span>An overview of the System-ID (names) used within the LinkingAlps OJP profile can be found in Anne[x 11.1.](#page-45-0)

#### <span id="page-14-0"></span>3.1 Communication

#### <span id="page-14-1"></span>3.1.1 Accessing Data (API)

All systems offering OJP services (see chapter 4.1) must provide them via HTTPS using current, state of the art encryption (HTTPS with TLS 1.3). Depending on future developments, an upgrade to different/newer signing methods for the used certificates might become necessary at some point. For the transmission of data (XML) between different systems, via this OJP profile, the implemented API uses a HTTPS REST API. In order to connect to the service, a unique and unguessable API-Key/ID must be used in order to identify and manage access for specific users (groups). For authentication purposes an API-Key shall be used. The Key shall be embedded

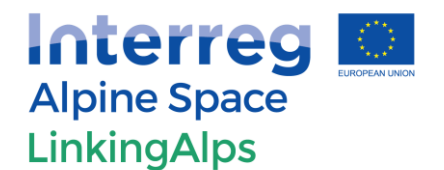

within the header (bearer token) and body of the request. For more information on the use of the API see Deliverable DT1.4.1 of the LinkingAlps project.

#### <span id="page-15-0"></span>3.1.2 Charset

For the transmission of textual information between the systems via this OJP profile, the UTF-8 charset must be used by all participants. It supports every necessary character and is known to (nearly) all known operation systems. If any Local Journey Planner (LJP) uses a different charset internally, the operator of this LJP needs to implement, validate and maintain a charset conversion functionality between its own charset and UTF-8. The used charset must be specified in the head of the XML file.

#### <span id="page-15-1"></span>3.2 ExchangePoints

Exchange points are stop points or stop places where the trip leg of one system is connected to the trunk leg of another system [\(Figure 2\)](#page-16-1). This includes regional stops matching stops for long distance or regional stops from adjacent regions. Exchange points are mainly but not exclusively located at borders and in bigger cities.

The identification of exchange points is done by looking for stops and stations used by multiple service providers (a.k.a. areas). From the view of a local journey planner, exchange points may be inside of the covered area, outside of the covered area, or at the border of the covered area. It is worth noting that exchange points do not only exist between services of geographical adjacent areas, but also between services of geographical remote areas. These geographical remote areas are adjacent areas for the LinkingAlps system.

Within the context of LinkingAlps, the detection of exchange points will be initially based on a static exchange, being that the perspective of having an automated system in the future is being considered (dynamic approach). The details for both methods are described in D.T1.3/4 (Requirements Document) of the LinkingAlps project.

For the initial detection of exchange points across multiple systems (journey planers) may use different names and IDs a few base parameters are needed. The following parameters may be useful:

- GPS Coordinates
- $\bullet$  IDs
- Modes

However, this initial process is not part of the overall OJP profile and therefore not part of this profile. The process itself is defined within the context of D.T1.3 (ExchangePoints) of the LinkingAlps project.

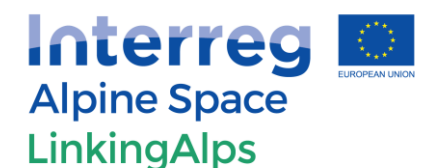

In some cases, it may be useful for a single ExchangePoint to cover multiple individual stop places (e.g. Bern Central Station consists of four individual StopPlaces: The station itself, "RBS Bahnhof", "Postauto Bahnhof" and "Bernmobil"). For this reason, it is more useful to give these individual stop places the same ExchangePointID to allow for possible grouping of close and nearby stops. However, this combining of Stops should only be done if the following conditions are fulfilled:

- They must be exchange points
- The system must be able to calculate further trips/legs from these points

[Figure 2 d](#page-16-1)escribes an exchange point between two different systems. This common station (stop point or stop place) between these systems must have the same ExchangePoint-(Meta)-ID in both systems (see sectio[n 4.2.1\)](#page-17-2).

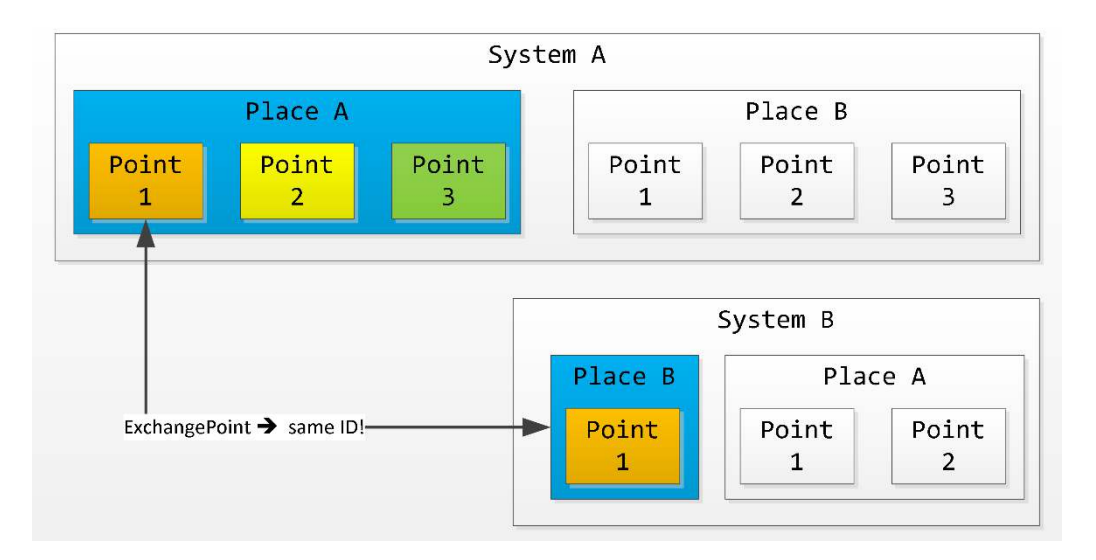

#### <span id="page-16-1"></span>**Figure 2 ExchangePoint**

### <span id="page-16-0"></span>4 OJP Services in LinkingAlps

This chapter describes detailed information about the OJP Services used by the LinkingAlps OJP profile. Therefore, it contains descriptions of the supported and unsupported fields and filters as well as example messages for requests and responses of the services. A comprehensive overview of the fields and parameters for the individual services, supported by this profile, can be found in Annex [11.2.](#page-46-0) The overview is the basis for this profile document<sup>1</sup>. This profile specification is written from the perspective of the passive system. Therefore, requests come

 $\overline{a}$ 

 $<sup>1</sup>$  In case of deviations between the documents the comprehensive overview is to be used.</sup>

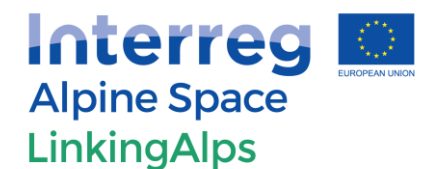

from the active system to the passive system, while responses are sent from the passive system towards the active system. This approach is also true for the comprehensive overview file.

#### <span id="page-17-0"></span>4.1 Supported OJP services

There are currently seven different OJP services described in the OJP Standard [1]. Within the context of the LinkingAlps project, six of them are initially supported, excluding the OJPFare service (se[e Table 3\)](#page-17-3). It should be noted that this service is likely to be included at some point in the future. For the sake of complete documentation, the names of the related OJP schema files and a short description of each service are given.

<span id="page-17-3"></span>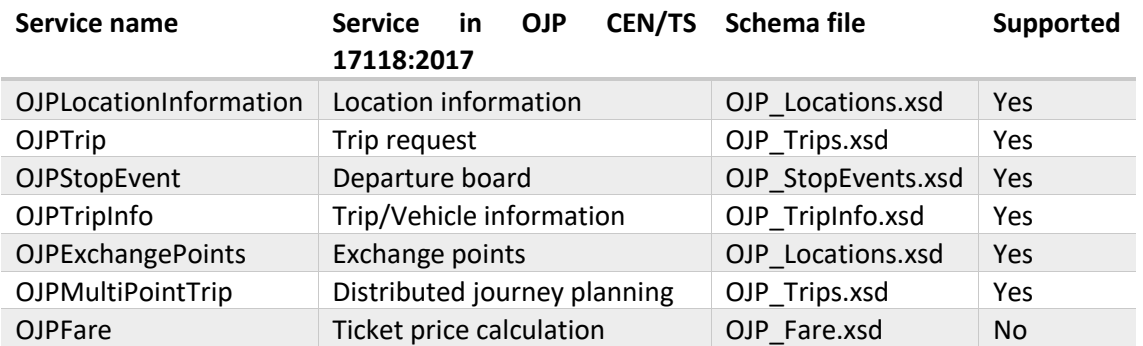

#### **Table 3 Supported OJP services.**

### <span id="page-17-1"></span>4.2 Global decisions for all services

This section refers to all the decisions affecting multiple OJP services or the general implementation. The OJP-Profile used in LinkingAlps is V1.0, with the intention to define and provide a migration process to later OJP-Versions, as this is deemed an important factor for the long-term success. However, the specification of a migration path is not part of this profile specification document.

#### <span id="page-17-2"></span>4.2.1 ID handling

Within the context of information processing, unique identifiers provide a simple method to distinguish between (similar) objects. However, these IDs are usually limited to a certain scope, intention or use case and thus many different methods for their generation exist. In many cases these IDs may also encode object features as well, making it easy to ascertain information or grouping information just by looking into the different IDs.

For projects such as LinkingAlps this means that, due to organisational differences, a common ID system for objects, such as stations, locations etc., is not available in the existing systems. However, in most cases, this may not result in any issue, as due to the architecture the individual

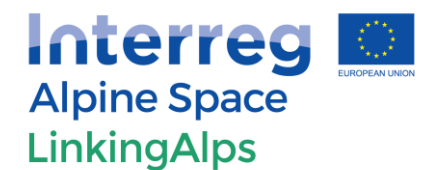

systems will only provide information for their own region/coverage area. Thus, the individual IDs can remain untouched.

In order to process information in a distributed journey planning context, exchange points from different systems need to be recognised as the same or different stations/places. Therefore, all exchange points need to adhere to the same principles when it comes to generating their IDs. This may not be only limited to exchange points, however, in that case it is of upmost importance. As the OJP standard document does not specify an ID structure for exchange points it was decided that the LinkingAlps project will follow the European **NeTEx** structure format [2]:

### General Format:  $[CC]$ : $[LC]$ : $[OT]$ : $[TI]$ : $[ID]$ Example: SI:SI0:EP:350271b3-c0cd-43e0-a244-940f744b4875:IJPP

Please note that all separating characters (":") are mandatory, even if a field is empty.

The meaning and length of the different elements is given in [Table 4.](#page-18-0) It should be noted that these IDs should only be used for the identification of exchange points and not for any other characteristic.

#### **Table 4 NeTEx Format elements.**

<span id="page-18-0"></span>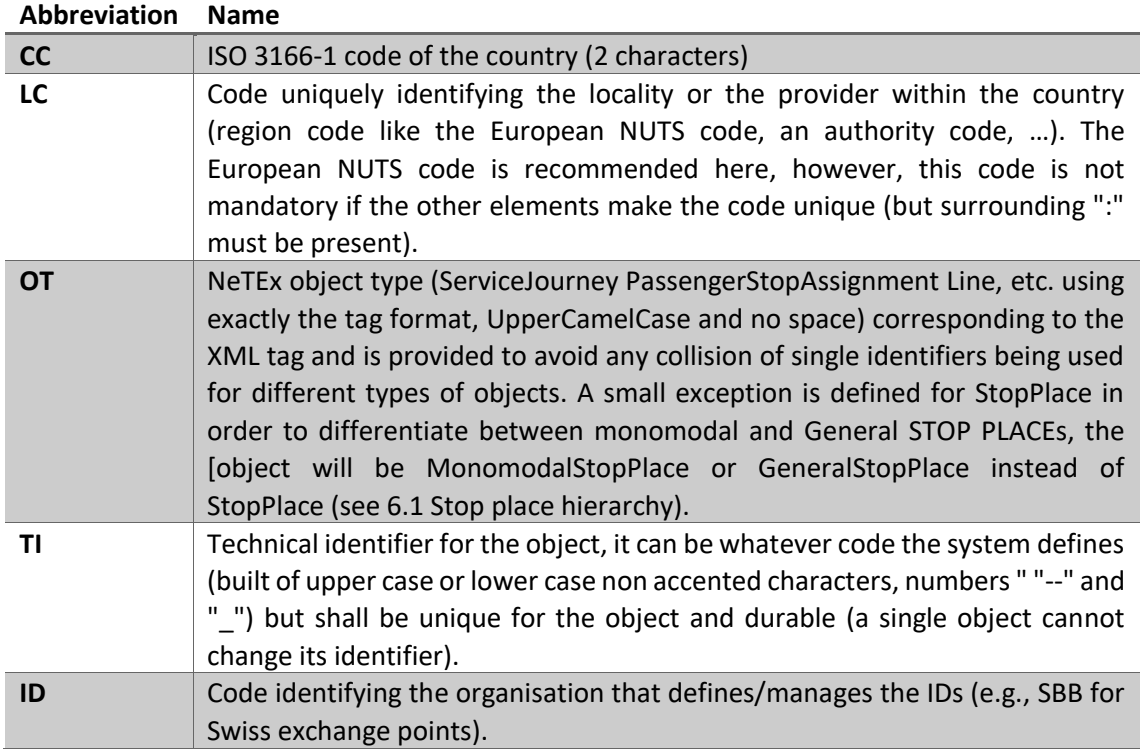

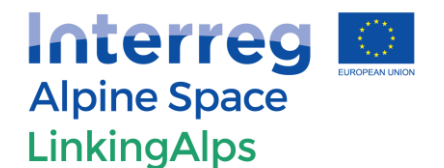

In order to allow compatibility with other systems/projects (e.g., EU-Spirit, see chapter [7](#page-39-0) of this document) the LinkingAlps project uses the concept of "meta IDs" where the exchange point ID's are added to the *PrivateCode* element in *StopPointStructure* or *StopPlaceStructure,* keeping the original ID as well. For a better understanding see the following simplified example:

```
<StopPoint> 
 <siri:StopPointref>idLocalPoint</siri:StopPointref> 
 <StopPointName> 
        <Text>the name of the stop</Text> 
        </StopPointName> 
 <PrivateCode> 
        <System>LinkingAlps</System> 
        <Value>idExchangePoint</Value> 
</PrivateCode> 
\left\langle -- \ldots -- \right\rangle</StopPoint>
```
This method will also allow a relatively easy addition of other systems following the same concept, as multiple System/Value instances are possible in the PrivateCode section, which can be easily identified.

<span id="page-19-0"></span>The System-ID for LinkingAlps is *LinkingAlps*.

#### 4.2.2 Language

All language fields and filters in the used OJP services are supported. The behaviour and order of language transmission is described in the following subsections.

#### *4.2.2.1 Names*

Names (e.g. cities, station names or general locations) should be sent in the desired language of the requesting user. If a name is not available in the desired language, the original name in the language of the region should be used. This guarantees at least recognition of texts on the passenger information systems. In the unlikely event that the original name is not available in the language of the region, the name should be transmitted in English.

A translation of the names from English to the native language of the requesting end-user or to the original language of the region, by using a translating algorithm, is not recommended. The (historical) name of the object (e.g. city, station, POI, line) in question may be untranslatable, in the sense that it may lose its correct meaning. Also, this can be done by the end user application, if necessary.

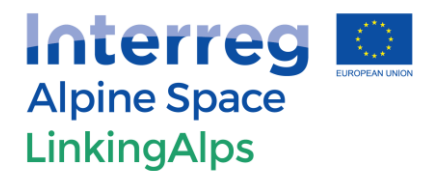

#### *4.2.2.2 Texts and descriptions*

All other texts and descriptions should be transmitted in the native language of the requesting end user. If the native language of the requesting end user is not available, the texts and descriptions should be transmitted in English, allowing for the use of external translation tools. If English is not available, the original language of the region should be used.

<span id="page-20-1"></span>In case the requested language is not available an error message (see [4.2.2.3\)](#page-20-1) will be sent.

#### *4.2.2.3 ErrorMessages regarding the language*

Language related error messages can be found in [1] section 8.3.6 and are listed as well i[n Table](#page-20-0)  [5.](#page-20-0) It is important to note that general OJP error messages can appear in any message.

<span id="page-20-0"></span>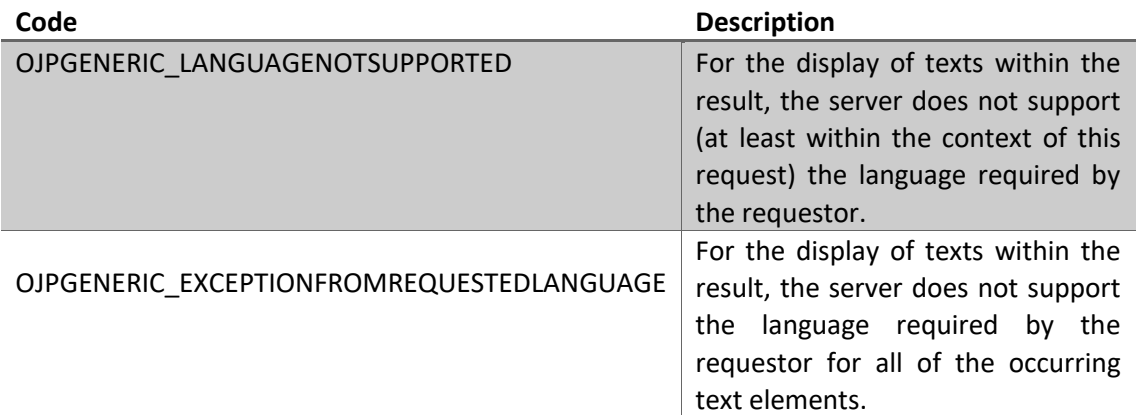

#### **Table 5 Language related ErrorMessages.**

#### *4.2.2.4 Outlook regarding language handling (future OJP Versions)*

As of the current version of OJP (V1.0) providing multiple text fields for the use of different languages within the request or response is not supported. However, starting with version 1.1 of the standard sending multiple text elements within the context of the response is allowed, as this is a necessary feature for multilingual regions/countries. An example of such a response is given below.

```
<LocationName> 
  <Text xml:lang="de">Bern</ojp:Text> 
  <Text xml:lang="fr">Berne</ojp:Text> 
  <Text xml:lang="it">Berna</ojp:Text> 
 \left\langle --\right\rangle ... \left\langle -\right\rangle</LocationName>
```
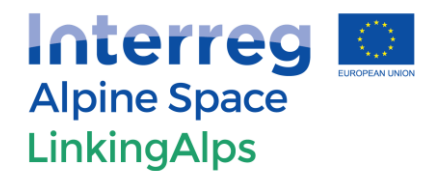

For further information regarding the usage of future OJP versions see section [8](#page-42-0) of this document.

#### <span id="page-21-0"></span>4.2.3 Error Handling and Messages

The error states when operating OJP services are signalized by error codes, which can be transferred into the ErrorMessage structure. ErrorMessage can occur multiple times in most places and therefore also describe a frequently occurring, multi-layered error situation. In ErrorMessage, error codes can occur that [1]:

- Are inherited from the SIRI services (see [1] section 8.3.5),
- Describe general OJP error situations across services, or
- Indicate service-specific error situations.

The OJP error codes are indicated by a prefix that is specified by the respective service (e.g. "STOPEVENT\_") or shows that there is a general error state ("OJPGENERIC\_") [1].

General OJP Error States are defined in [1] section 8.3.6, service dependent error codes are given in the context of each service. Service specific errors are part of the respective response and can be found in the corresponding sections for each service in this document. The general error structure (ErrorMessageStructure, [Table 6\)](#page-21-2) within the OJP Standard is covered in [1] section 8.4.4.2.

#### **Table 6 ErrorMessageStructure.**

<span id="page-21-2"></span>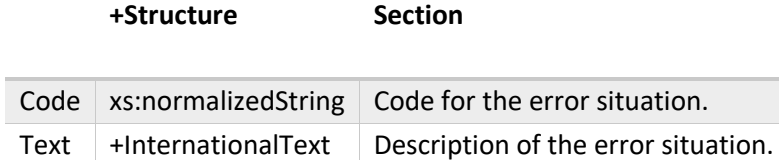

#### <span id="page-21-1"></span>4.2.4 Warning messages

In some situations, it may not be necessary to abort a request with an error message but rather continue without the specific information. In these cases, the processing system/end-user needs to be informed about the issue. Within the OJP standard warning messages are created by sending Status true while simultaneously returning an error message. A simple representation of the possible situations is given i[n Table 7](#page-21-3) (see [1] section 8.4.1.2).

#### **Table 7 Service delivery status.**

<span id="page-21-3"></span>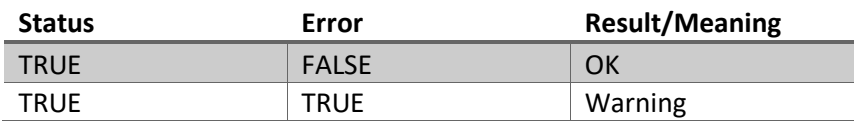

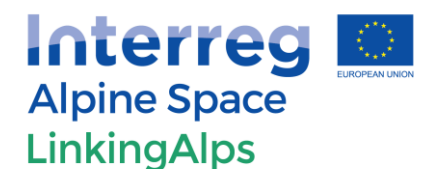

<span id="page-22-0"></span>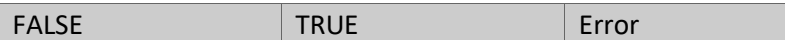

#### 4.2.5 Transport modes

The transport modes are used to distinguish between different ways of transportation. Different transport modes feature different constraints in terms of usage. Within the context of the OJP standard, all transport modes are referred to by their English name and not via any kind of coded identifier.

[Table 8](#page-22-1) gives an overview of the supported transport modes in the LinkingAlps project. If all modes of a group (e.g. *RailSubmodeEnumeration*) are supported, no individual mode list is given. If only selected modes are supported, a list is given (e.g. *IndividualModesEnumeration*) A complete overview of all transport modes can be found in [1] section 8.4.4.2. The names and definitions of the transport modes follow the Transport Protocol Experts Group (TPEG) standard, which is also used in SIRI.

<span id="page-22-1"></span>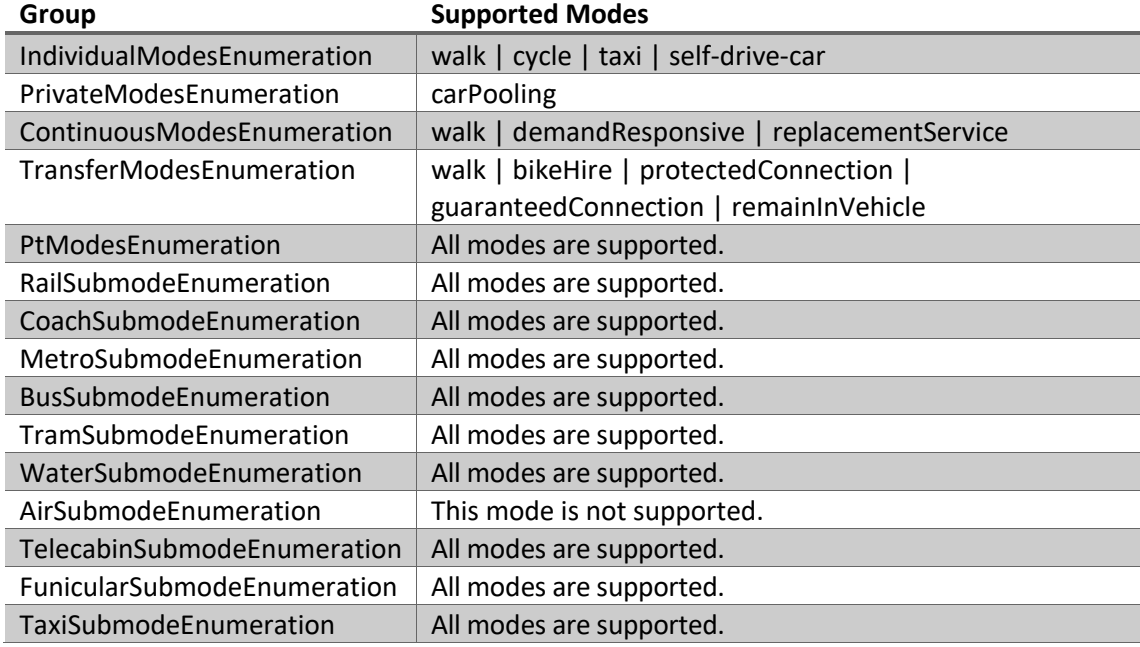

#### **Table 8 Supported TransportModes.**

The *individualModes* walk, cycle, taxi and car (self-drive and other-drive) are supported by the implementation of the LinkingAlps OJP profile. Presently, taxi and car are not supported by the LJPs, but their inclusion is being considered as a future development implementation process by some LJPs. The same applies to carpooling. Asking for trips with these modes will result in an empty response. As a general consideration, transport modes not supported by a requesting system may be removed by the receiving system, and a warning (see section [4.2.4\)](#page-21-1) with additional information (e.g. information on unsupported modes) is generated.

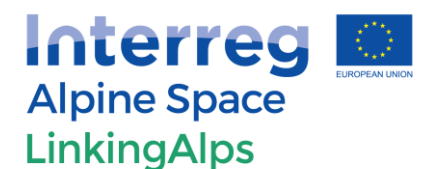

When a service offers the option to filter for certain PtModes, the structure of PtModeFilterStructure is used. The information whether a mode is supported is part of the response in the *PlaceResultStructure<sup>2</sup>* (specifically, *ModeStructure*) However, the OJP Standard notes, that this list should only be created upon request<sup>3</sup> (see [1] page 90). In simpler terms:

- Request: Use PtModeFilterStructure to filter/remove for specific PtModes
- Response: Shall only contain PtModes that are requested and whether they are supported or not

#### <span id="page-23-0"></span>4.2.6 Gazetteers

A gazetteer is a directory of common objects across the local journey planner systems and its system borders. It enables the active system to find the passive system for all geolocations (stops, stations, points of interest (POIs), addresses, etc.). The gazetteer acts system-wide. Location identification (unique identifiers, language translations, coordinate systems & geolocations, modelling of areas in a point representation) shall be harmonised across the systems so that it can be looked up by all distributing services. The gazetteer is contained in the Local Journey Planner (Passive system/OJP Responder) of active and passive systems. The passive system/OJP responder serves as an information source, including information on exchange points, PT Data timetables and the gazetteer. The implementation of the gazetteer repository is responsibility of each active and passive system.

For more information regarding gazetteers within the LinkingAlps context see the Deliverable D.T1.3/4 (Requirements Document).

#### 4.2.7 Expected behaviour regarding optional fields

<span id="page-23-1"></span>When describing the LinkingAlps OJP implementation in the following sections the term "optional" is used when the implementation of a parameter or field is not mandatory. This concept has its origin in the OJP standard, where there is a strong separation between fields and parameters that must be supported/implemented in order for the profile to work at all and fields and parameters as well as whole (sub-)structures that may or may not be used in an implementation at all.

It is therefore necessary for the LinkingAlps OJP implementation to make clear which parts of the optional aspects of the standard are required and which are optional. However, as the LinkingAlps system architecture can be viewed from different angles it is important to describe the handling and the implications of the optional LinkingAlps fields and parameters [\(Table 9\)](#page-24-2). The behaviour described in the table is the agreed compromise for the initial LinkingAlps OJP implementation that may change at later stages.

l

<sup>&</sup>lt;sup>2</sup> In case of stop points and stop places.

<sup>3</sup> *PlaceParamStructure.InCludePtModes* (boolean)

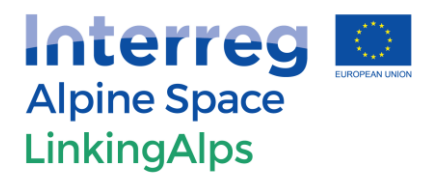

#### **Table 9 Expected behaviour for the usage of optional fields.**

<span id="page-24-2"></span>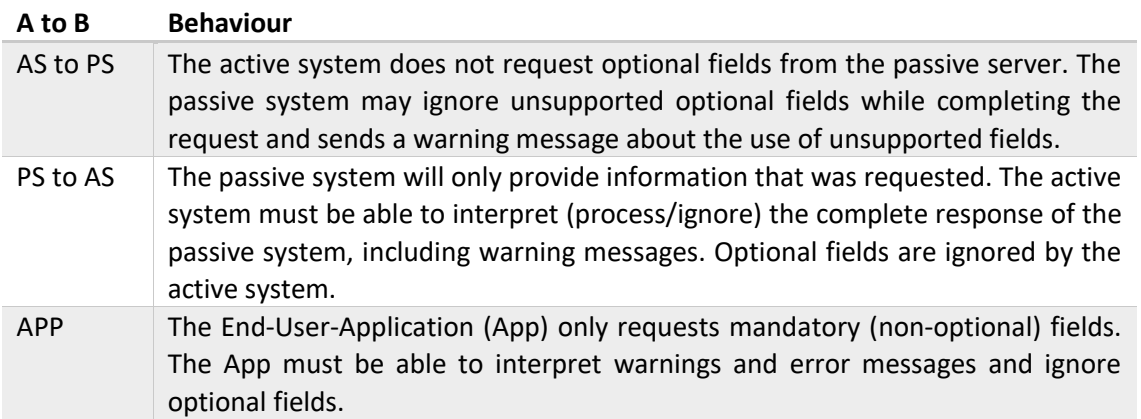

#### <span id="page-24-0"></span>4.3 OJPLocationInformation

The *OJPLocationInformation* service provides different methods in order to respond with the location to a given (user) request. It uses text matching or GPS coordinates as user input in order to fulfil this task. As an abstraction, the *OJPLocationInformation* service can be used for more complex applications, as "finding the nearest stops/stations for a given coordinate" and "matching text input against the names of locations near a given coordinate" (OJP Description, [1]). The normal use-case of this service is to process a user query into a list of possibly meant locations, which can then be used for feeding other services such as OJPTrip, OJPStopEvents or OJPMultiTrip.

A general description of this service can be found in section 8.5 of the OJP Standard [1]. The XML schema file OJP\_Locations.xsd defines data types and structures for use in this service (se[e Table](#page-9-2)  [1\)](#page-9-2).

A comprehensive overview of the supported fields and parameters for this service can be found in Annex [11.2.](#page-46-0)

#### 4.3.1 Request

<span id="page-24-1"></span>Location information can be gathered by using a *LocationInformationRequest* element (type *LocationnformationRequestStructure*). [Table 10](#page-25-1) gives an overview of the supported request information types for this service. The related OJP Table can be found in [1] (section 8.5.3.1).

The request must contain either:

- *InitialInput*: Name of the location object, which is looked for; GPS Coordinates where to look for locations
- *PlaceRef*: Reference of a Place for which more details are to be retrieved

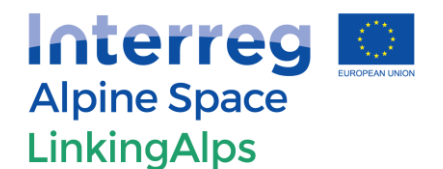

An empty request for *InitialInput* must be supported. If the request is empty, all available locations of the individual passive system for an additionally specified filter of "Type" must be returned. Only single type returns are allowed. Due to the number of returned locations, pagination may be required and thus the request parameters *NumberOfResults* and *ContinueAt* must be supported.

#### **Table 10 LocationInformationRequestStructure.**

<span id="page-25-1"></span>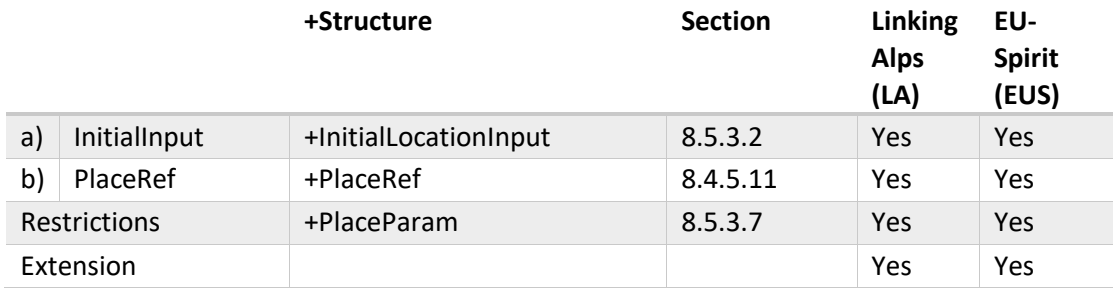

The used geo coordinate reference system within the LinkingAlps project is WGS84.

It is possible to set (additional) filter options in order to limit the possible number of results. The following filters (see [1] section 8.5.3.7) are supported within the LinkingAlps context:

- *Type*
- *PtModes (PtMode, Exclude)*

Other filters are optional or not supported (see comprehensive overview of the supported fields and parameters in Annex [11.2\)](#page-46-0). Servers must support all *LocationPolicy* parameters (see [1] section 8.5.3.7).

#### 4.3.2 Response

<span id="page-25-0"></span>An element *PlaceInformationResponse<sup>4</sup>* of the type *PlaceInformationResponseStructure* is used to respond to a location information request. [Table 11](#page-25-2) gives an overview of the supported response information types for this service. The related OJP Table can be found in [1] (section 8.5.4.1). All location types within the *Place* object (see [1] section 8.4.5) are supported.

#### **Table 11 PlaceInformationResponseStructure.**

<span id="page-25-2"></span>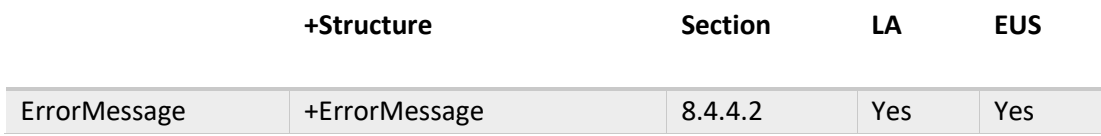

<sup>4</sup> Plase note that the response for the LocationInformationRespose is called PlaceInformationResponse in  $[1]$ 

l

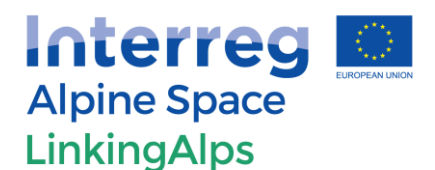

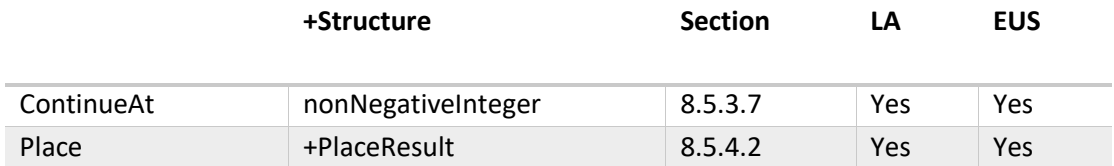

Possible error codes that can appear within the context of the response can be found in [Table](#page-26-1)  [12](#page-26-1) (see [1] section 8.5.4.1).

#### **Table 12 List of possible error codes in LocationInformationResponse.**

<span id="page-26-1"></span>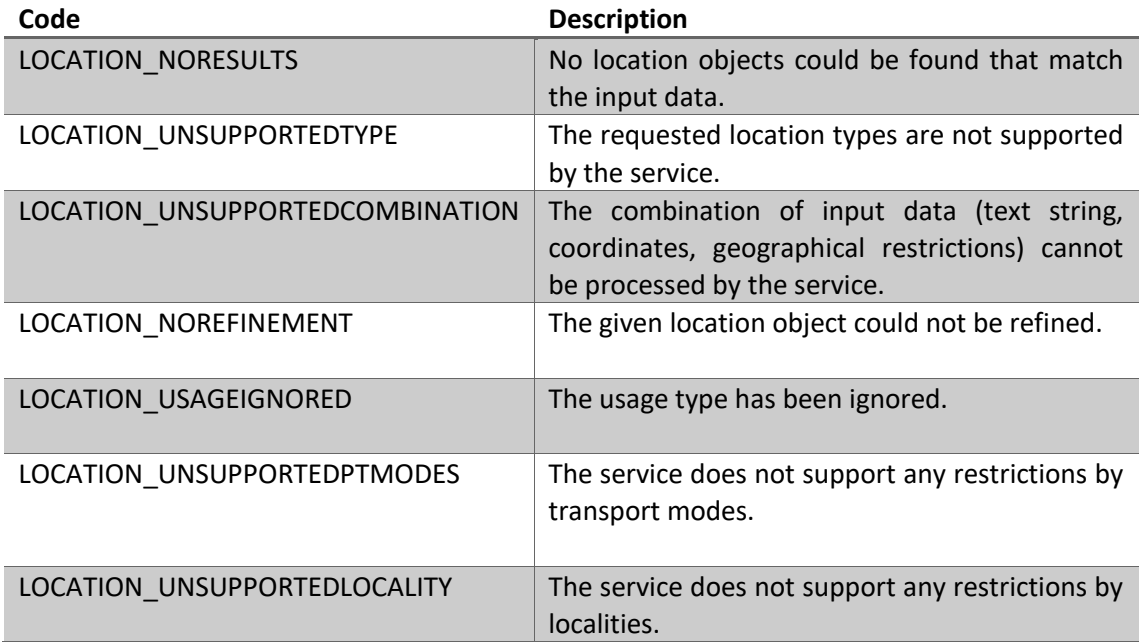

#### <span id="page-26-0"></span>4.4 OJPTrip

The OJPTrip service provides intermodal trip information from an origin location to a destination taking various user preferences into account. In distributed environments, the complete trip is not calculated within one single system, instead the planning task is split and distributed to several planning engines. This service calculates trips within the in LinkingAlps are) between one place of origin and one destination place. Both locations must be a result of an OPJLocationInformation request (see section [4.3\)](#page-24-0).

A comprehensive overview of the supported fields and parameters for this service can be found in Annex [11.2.](#page-46-0)

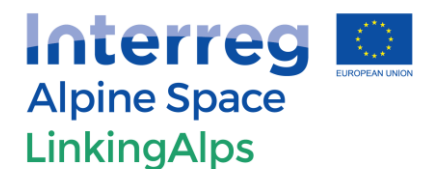

#### 4.4.1 Request

<span id="page-27-0"></span>Intermodal trip information can be gathered by using a *TripRequest* element (type *TripRequestStructure*). [Table 13](#page-27-1) gives an overview of the supported request information types for this service. The related OJP Table can be found in [1] (section 8.7.3.1).

<span id="page-27-1"></span>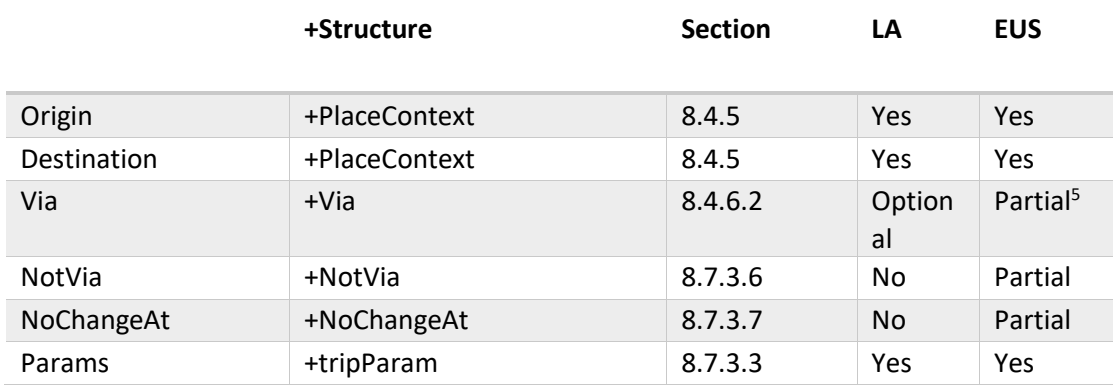

#### **Table 13 TripRequestStructure.**

The *Via* option is supported by this OJP profile. The support of the parameter *timeAllowance* (part of *Origin* and *Destination*) is optional. The Parameter *dwellTime* in *Via* is not supported.

All filters and policies of the element *Params* are supported unless the related service is not supported (e.g. Fare). For a more detailed list of the supported elements see Annex [11.2.](#page-46-0) For accessibility reasons all parameters in the Subgroup *BaseTripMobilityFilter* must be supported.

As a filter, the fastest connection and fewest transfers (comfort) are supported (Subgroup *TripPolicy* of the element *Params*). Available options (see [1] section 8.7.3.3) are:

- 1. fastest
- 2. minChanges
- 3. leastWalking
- 4. earliestArrvial
- 5. latestDeparture
- 6. earliestArrivalAndLatestDeparture

In addition, the maxima for walking and cycling distances as well as the maximum number of transfers may be specified by using *IndividualTransportOptions* as part of the *PlaceContextStructure* (see [1] section 8.4.3.2). The need to transport bicycles is supported by the "BikeTransport" Boolean parameter (part of element *Params*).

l

<sup>&</sup>lt;sup>5</sup> Via, NotVia and NoChangeAt are not supported by the Ring Connection Composer (RCC). However, it may be supported (optional) on the passive systems.

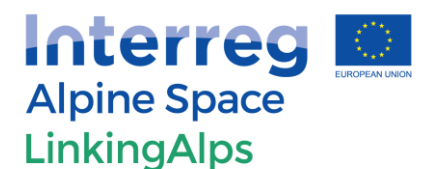

- PtModeFilter.PtMode and PtModeFilter.Exclude must be supported.
- The policy NumberOfResults and NumberOfResultsBefore/NumberOfResultsAfter must be supported. Other policies are optional to support.
- The content filters IncludeLegs and IncludeIntermediateStops must be supported.
- IndividualTransportOptions must be supported.

#### 4.4.2 Response

<span id="page-28-0"></span>An element **TripResponse** of the type *TripResponseStructure* is used to respond to an intermodal trip request. [Table 14](#page-28-1) gives an overview of the supported response information types for this service. The related OJP Table can be found in [1] (section 8.7.4.1).

A complete TripResponseContext needs to be sent as response. *TripResult* (as Substructure of *TripResponseStructure*) contains no more than the maximum number of results, as defined by the request but all referenced places and situations. A detailed description can be found in [1].

#### **Table 14 TripResponseStructure.**

<span id="page-28-1"></span>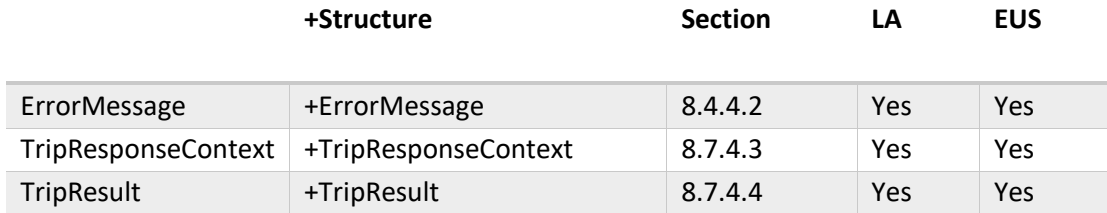

It is not required to support the policy AcceptDeferredDelivery<sup>6</sup>. Therefore, passive servers will never be asked to return TripSummary instead of Trip within the TripResultStructure.

Possible error codes that can appear within the context of the response can be found in [Table](#page-28-2)  [15](#page-28-2) (see [1] section 8.7.4.1).

#### **Table 15 List of possible error codes in TripResponse.**

<span id="page-28-2"></span>

| Code               | <b>Description</b>                                                                                                    |
|--------------------|----------------------------------------------------------------------------------------------------|
| TRIP NOTRIPFOUND   | No trip plan could be found that meets all the<br>parameters as they have been set by the user (start<br>and end locations, departure/arrival time and further<br>options possibly set by the user). |
| TRIP ORIGINUNKNOWN | The start location (address, stop place, ) for the<br>requested trip is unknown.                                                                                                    |

<sup>&</sup>lt;sup>6</sup> Within EU-Spirit this parameter is optional for the passive system and not supported by the active system. The latter will just pass the parameter along to the passive system.

l

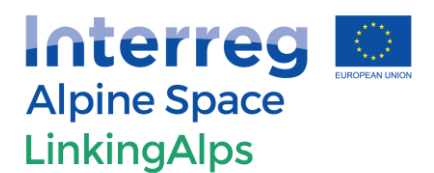

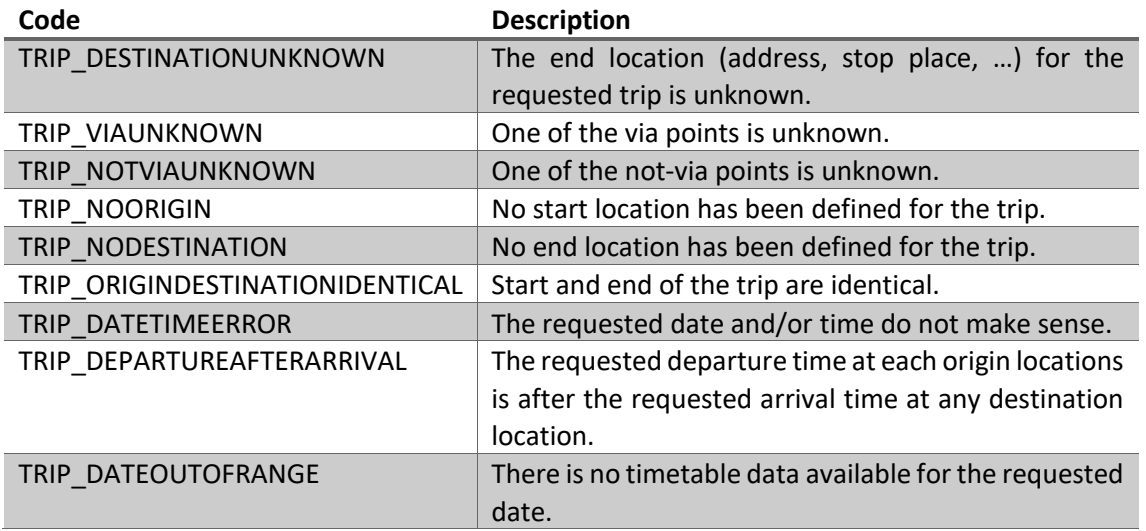

Additionally, error messages may appear within the context of the TripResultStructure. They can be found in [Table 16 \(](#page-29-1)see [1] section 8.7.4.4).

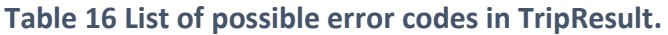

<span id="page-29-1"></span>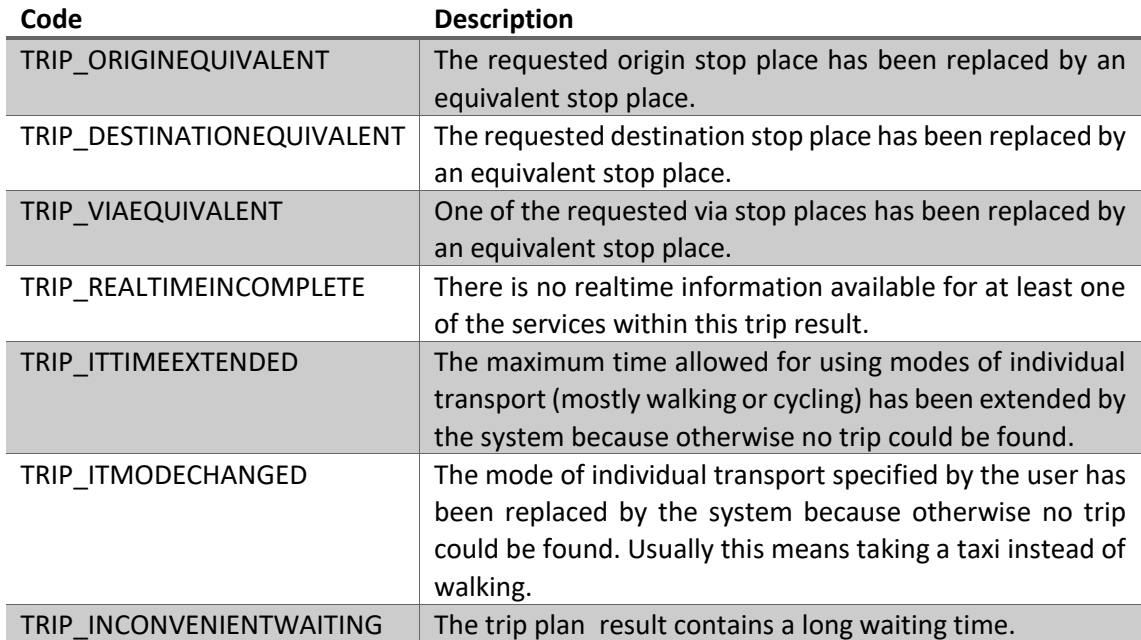

### <span id="page-29-0"></span>4.5 OJPStopEvent

This service provides information on arrivals and/or departures of public transport services from stops for a requested time or period of time. Restrictions can be set in the request parameters

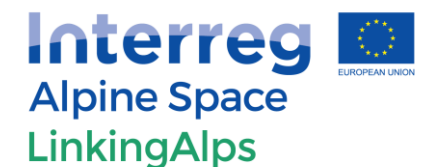

that filter the result contents accordingly. Place needs to be a result of a *LocationInformationRequest.* 

A comprehensive overview of the supported fields and parameters for this service can be found in Annex [11.2.](#page-46-0)

#### <span id="page-30-0"></span>4.5.1 Request

Stop event information can be requested by sending a *StopEventRequest* element (of type *StopEventRequestStructure*). [Table 17](#page-30-2) gives an overview of the supported request information types for this service. The related OJP Table can be found in [1] (section 8.8.2.1).

A request for a timetable (departure or arrival boards) of a station is supported by sending a *StopEvent* request with an empty *StopEventDataFilter*. It is possible to get an operator, public transport mode or line specific timetable at a stop by using the matching filter option of *StopEventDataFilter*.

#### **Table 17 StopEventRequestStructure.**

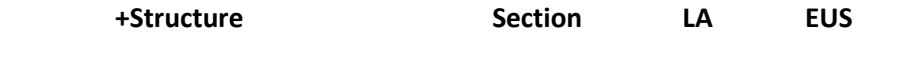

<span id="page-30-2"></span>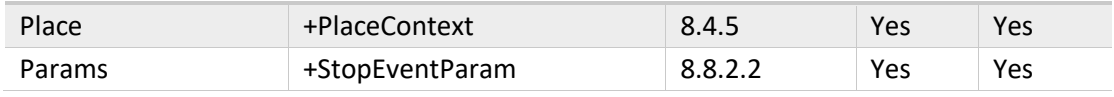

All filters and policies are supported. *TimeAllowance* is not needed for this service.

The exchange of real-time data for a specific station is supported by this profile. If the filtering option "includeRealtimeData" (part of the group *StopEventContentFilter*) is set to true, the realtime data will be included in the response. If a local journey planner does not support real-time data, it sends a warning (response).

#### 4.5.2 Response

<span id="page-30-1"></span>An element **StopEventResponse** of the type *StopEventResponseStructure* is used to respond to a stop events request[. Table 18](#page-31-2) gives an overview of the supported response information types for this service. The related OJP Table can be found in [1] (section 8.8.3.1).

A complete StopEventsResponseContext needs to be sent as response. It contains not more than the maximal number of results, defined by the request but all referenced places and situations.

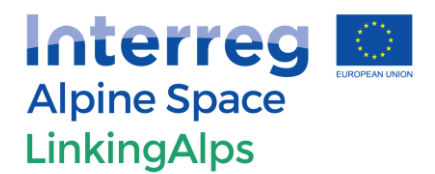

#### **Table 18 StopEventResponseStructure.**

<span id="page-31-2"></span>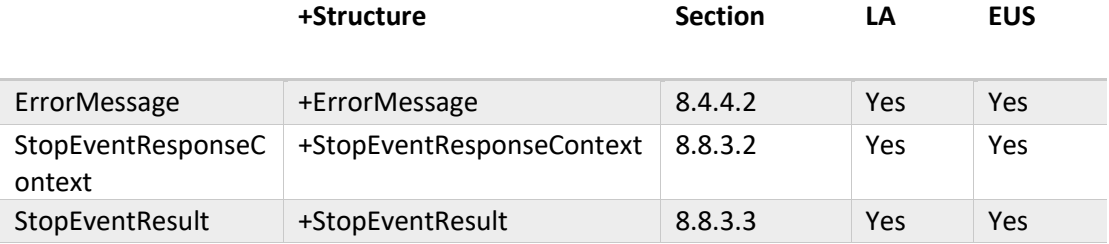

*TimeAllowance* is not needed for this service.

Possible error codes that can appear within the context of the response can be found in [Table](#page-31-3)  [19](#page-31-3) (see [1] section 8.9.3.1).

#### **Table 19 List of possible error codes in StopEventResponse.**

<span id="page-31-3"></span>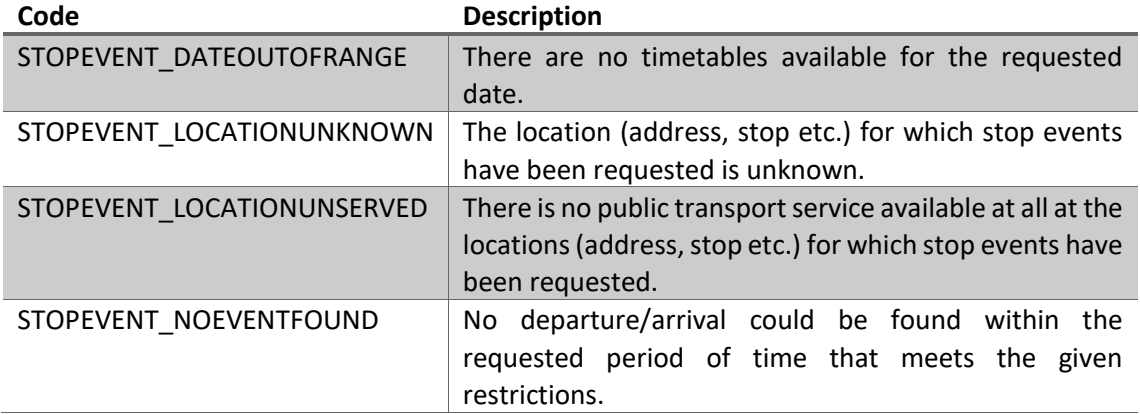

#### <span id="page-31-0"></span>4.6 OJPTripInfo

The *OJPTripInfo* service "provides intermodal trip information from an origin location to a destination taking various user preferences into account" (OJP Description, see [1]). As trip information may change over time the request should be done after requests for the services of OJPTrip (section [4.4\)](#page-26-0) and OJPLocationInformation (section [4.3\)](#page-24-0).

A comprehensive overview of the supported fields and parameters for this service can be found in Annex [11.2.](#page-46-0)

#### <span id="page-31-1"></span>4.6.1 Request

Trip information can be gathered by using a **TripInfoRequest** element (type *TripInfoRequestStructure*). [Table 20](#page-32-1) gives an overview of the supported request information types for this service. The related OJP Table can be found in [1] (section 8.9.2.1).

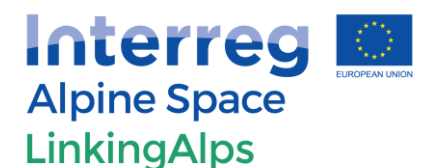

#### **Table 20 TripInfoRequestStructure.**

<span id="page-32-1"></span>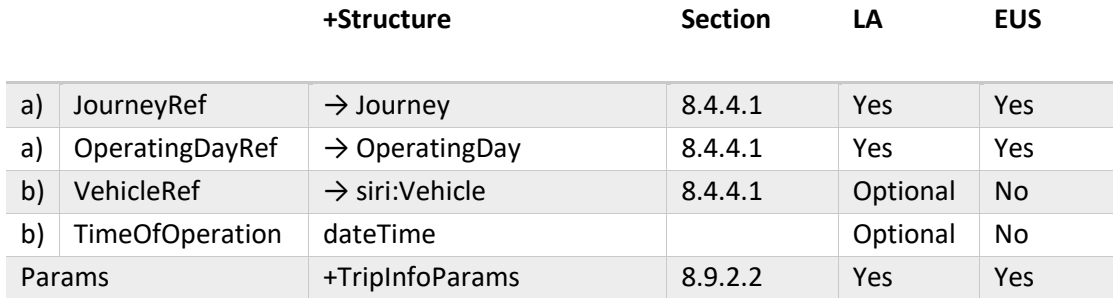

JourneyRef and OperatingDayRef are of group DatedJourneyRef, VehicleRef and TimeOfOperation are of group TimedVehicleRef.

All filters and policies for *TripInfoRequest*, as described in the OJP Description (see [1]), must be supported.

#### <span id="page-32-0"></span>4.6.2 Response

An element *TripInfoResponse* of the type *TripInfoResponseStructure* is used to respond to a trip information request. [Table 21](#page-32-2) gives an overview of the supported response information types for this service. The related OJP Table can be found in [1] (section 8.9.3.1).

#### **Table 21 TripInfoResponseStructure.**

<span id="page-32-2"></span>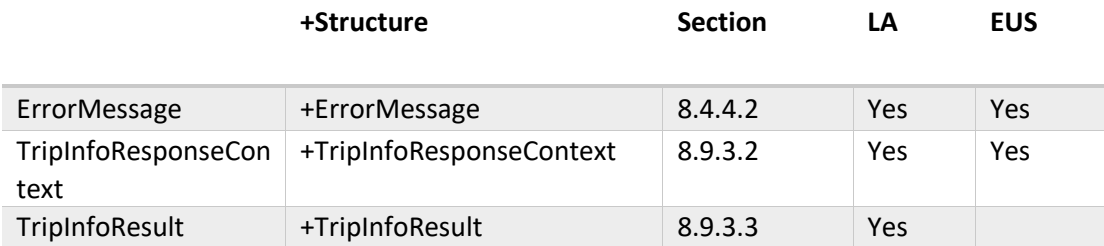

TripInfoResponse and TripInfoResult are part of the group TripInfoResponse.

A complete *TripInfoResponseContext* must be returned within the response, containing all referenced places and situations.

Possible error codes that can appear within the context of the response can be found in [Table](#page-32-3)  [22](#page-32-3) (see [1] section 8.9.3.1).

#### **Table 22 List of possible error codes in TripInfoResponse.**

<span id="page-32-3"></span>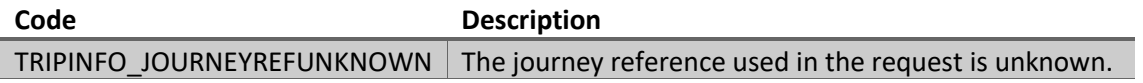

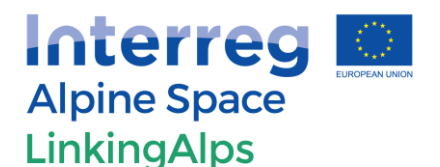

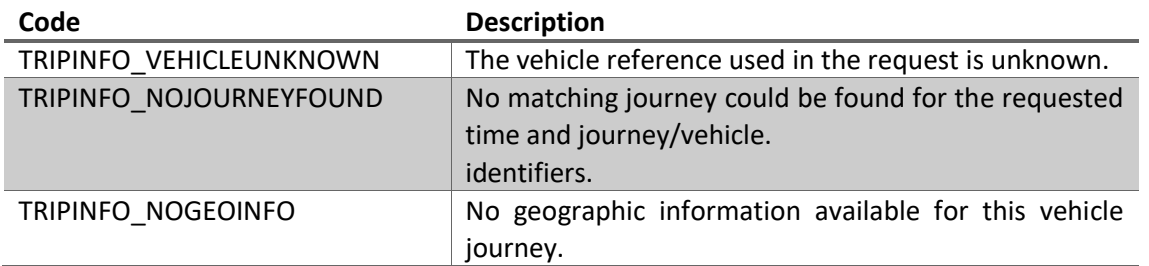

### <span id="page-33-0"></span>4.7 OJPExchangePoint

Distributed journey planning requires several journey planning systems planning parts of the whole trip which must be assembled. Each of the planners will therefore get a sub-query to plan: the first planner from the origin of the trip to its system boundaries, the next planner must find trips from these boundaries to its boundaries with the next systems. The service *OJPExchangePoint* provides the exchange points. Further information can be found in section [3.2](#page-15-1) of this document.

A comprehensive overview of the supported fields and parameters for this service can be found in Annex [11.2.](#page-46-0)

#### 4.7.1 Request

<span id="page-33-1"></span>Exchange points can be gathered by using an *ExchangePointsRequest* element (type *ExchangePointsRequestStructure*). [Table 23](#page-33-2) gives an overview of the supported request information types for this service. The related OJP Table can be found in [1] (section 8.6.2.1).

An empty request for *PlaceRef* must be supported. If the request is empty, all available exchange points, which match the given data filter options (*ExchangePointsParam*), are returned. With a given PlaceRef, sensible exchange points which match the given data filter options, are returned. Sensible exchange points allow trips from/to the given place.

#### **Table 23 ExchangePointsRequestStructure.**

<span id="page-33-2"></span>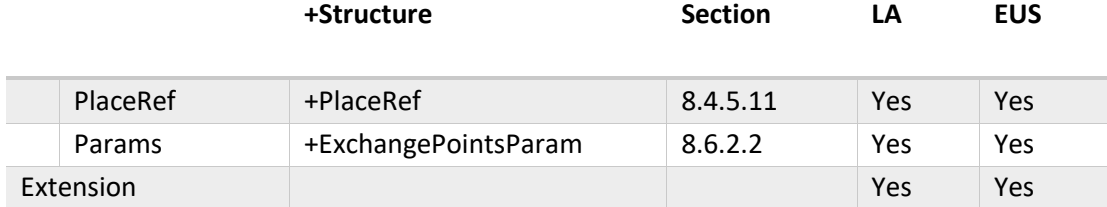

[Table 24](#page-34-1) gives an overview of the supported elements in ExchangePointsParamStructure.

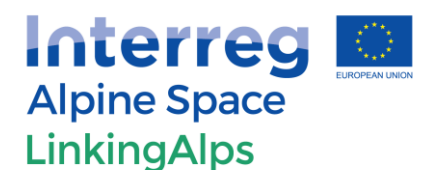

<span id="page-34-1"></span>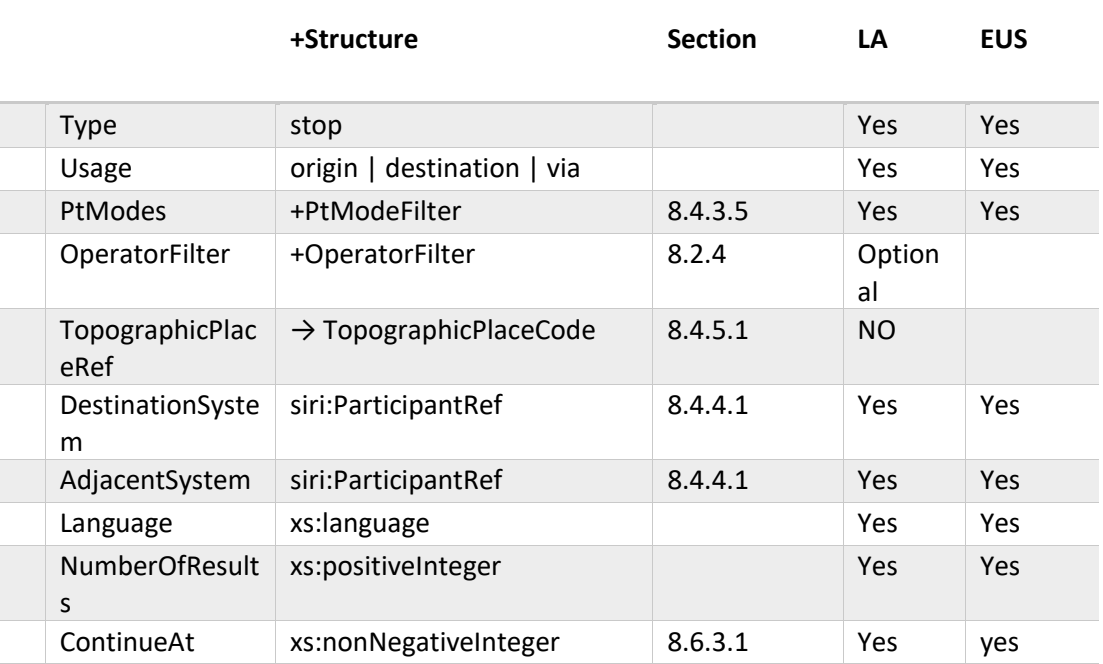

#### **Table 24 ExchangePointsParamStructure.**

Only the type "Stop" is supported for exchange points. The optional parameter "Usage" defines whether a place is an origin, destination or via. Maximal number of results is supported for the request.

It is required to support the following filters/policies for the request and therefore on the response as well:

- PtModes (PtMode, pTModeExclude)
- DestinationSystem
- AdjacentSystem

Due to the number of returned exchange points, pagination may be required and thus the request parameters *NumberOfResults* and *ContinueAt* must be supported. The policy parameter *Language* must be supported as well, resulting in the support of all policy filters for the request.

#### 4.7.2 Response

<span id="page-34-0"></span>An element *ExchangePointsResponse* of the type *ExchangePointsResponseStructure* is used to respond to a location information request[. Table 25 g](#page-35-1)ives an overview of the supported response information types for this service. The related OJP Table can be found in [1] (section 8.6.3.1).

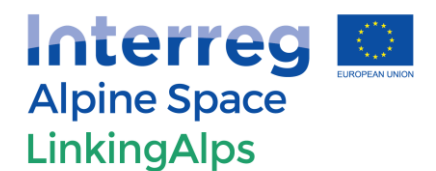

#### **Table 25 ExchangePointsResponseStructure.**

<span id="page-35-1"></span>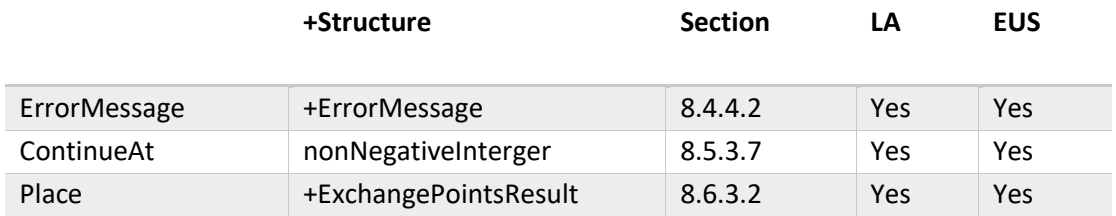

Within the response it is required to fill *TravelDurationEstimate* and *BorderPoint* with appropriate values for all returned exchange points (part of *ExchangePointsResultsStructure*), especially when the filter options for AdjacentSystem are set. *TravelDurationEstimate* shall contain a rough travel time estimation from origin to exchange point (or from exchange point to destination respectively) and is only returned when the PlaceRef element is used in the request. *BorderPoint* tells whether an exchange point is logically (not geographically) located on the border between two regional systems. A list of available transport modes must be created upon request (see [1] section 8.6.3.2).

All returned exchange points must be either of type *StopPlace* or *StopPoint* (part of Place structure in *ExchangePointsResultsStructure*). If a server has exchange points defined on the stop point level it must return those stop points, but also the corresponding stop places.

Possible error codes that can appear within the context of the response can be found in [Table](#page-35-2)  [26](#page-35-2) (see [1] section 8.6.3.1).

<span id="page-35-2"></span>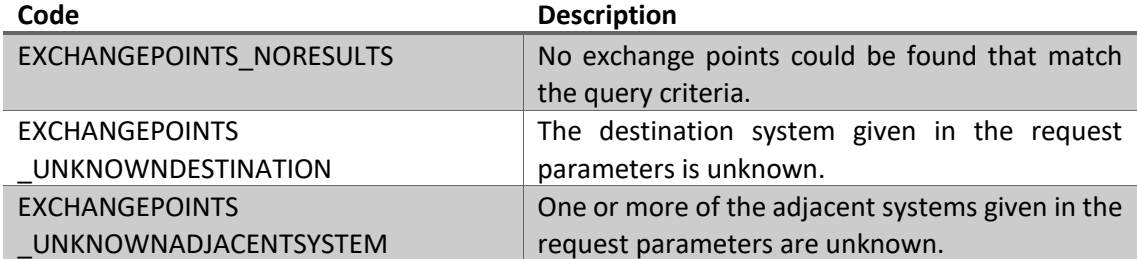

#### **Table 26 List of possible error codes in ExchangePointsResponse.**

#### <span id="page-35-0"></span>4.8 OJPMultiPointTrip

This service provides intermodal trip information from multiple origin locations to multiple destinations taking various user preferences into account. The structure is similar to the normal trip request/response (see section [4.4\)](#page-26-0). Locations must be a result of an OPJLocationInformation request (see section [4.3\)](#page-24-0).

A comprehensive overview of the supported fields and parameters for this service can be found in Annex [11.2.](#page-46-0)

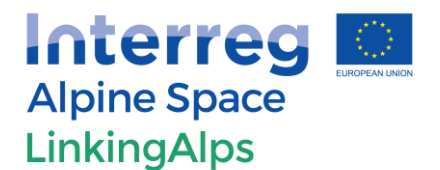

#### 4.8.1 Request

<span id="page-36-0"></span>Intermodal trip information can be gathered by using a MultiPointTripRequest element (type *MultiPointTripRequestStructure*). [Table 27](#page-36-2) gives an overview of the supported request information types for this service. The related OJP Table can be found in [1] (section 8.7.3.2).

<span id="page-36-2"></span>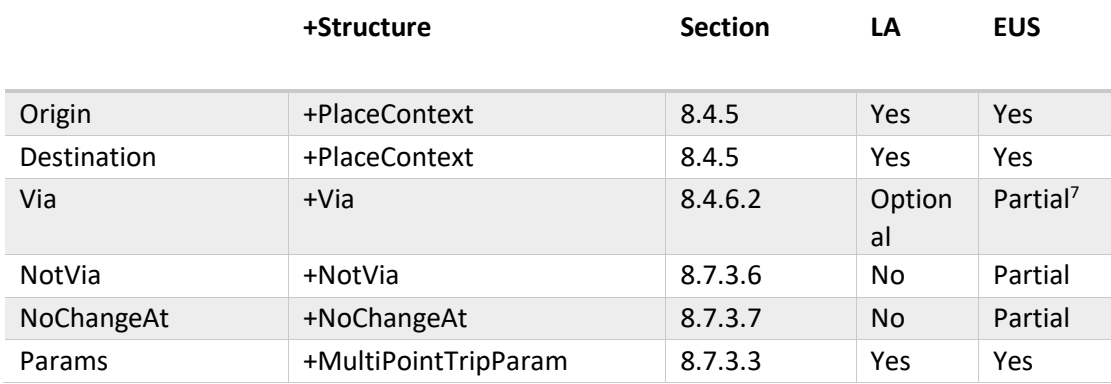

#### **Table 27 MultiPointTripRequestStructure.**

The *Via* option is supported, *NotVia* and *NoChangeAt* are not supported by this service.

There can be either one single *Origin* (or *Destination*), which contains a *PlaceRef* to a regular location (not an exchange point), or a set of origins (or destinations), each containing a *PlaceRef*, where all the referred places are exchange points. This means that at least one location (Origin or Destination) must be an exchange point, unless origin or destination are in the same region of one single sub system. Other combinations are not allowed.

With a set of given exchange points as *Origin* (or *Destination*), either all origins (destinations) contain a *DepArrTime*, or all origins (destinations) contain a *TimeAllowance*, or all contain none of both. Other combinations (in the sense of some containing *DepArrTime* and some *TimeAllowance*) are not allowed.

The same options and features as for "single" trip requests (see section [4.4.1\)](#page-27-0) must be supported, as MultiPoint can be seen as an extension.

#### 4.8.2 Response

<span id="page-36-1"></span>An element *MultiPointTripResponse* of the type *MultiPointTripResponseStructure* is used to respond to an intermodal multi point trip request. [Table 28](#page-37-2) gives an overview of the supported

l

<sup>&</sup>lt;sup>7</sup> Via, NotVia and NoChangeAt are not supported by the RCC. However, it may be supported (optional) on the passive systems.

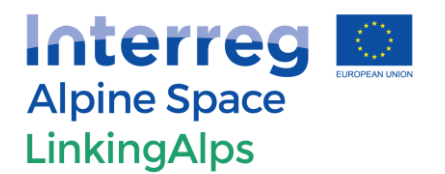

response information types for this service. The related OJP Table can be found in [1] (section 8.7.4.2).

**Table 28 MultiPointTripResponseStructure.** 

As with the rest, the same rules of OJPTrip response (section [4.4.2\)](#page-28-0) apply here as well.

# <span id="page-37-2"></span>**+Structure Section LA EUS**  ErrorMessage +ErrorMessage 8.4.4.2 Yes Yes TripResponseContext +TripResponseContext 8.7.4.3 Yes Yes MultiPointTripResult +MultiPointTripResult 8.7.4.5 Yes Yes

Possible error codes that can appear within the context of the response can be found in [Table](#page-37-3)  [29](#page-37-3) (see [1] section 8.7.4.2).

#### **Table 29 List of possible error codes in MultiPointTripResponse.**

<span id="page-37-3"></span>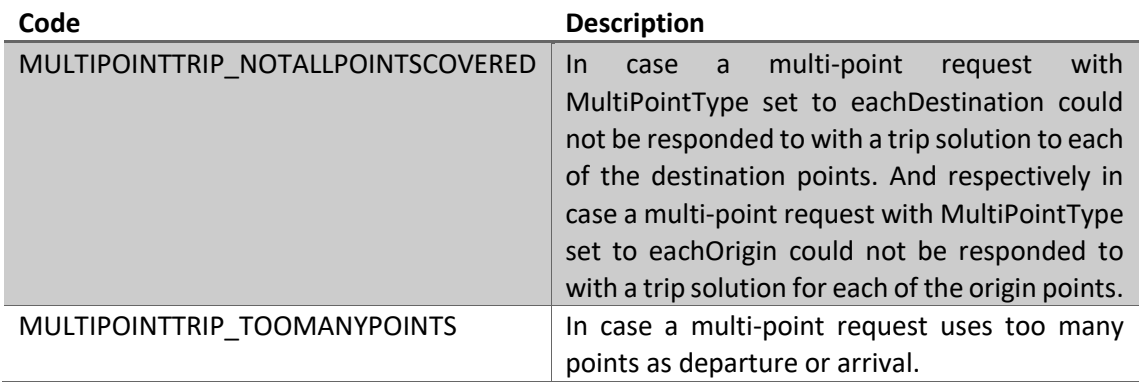

### <span id="page-37-0"></span>5 Extensions of OJP Standard

This chapter describes discussed future OJPExtensions within the LinkingAlps context.

### <span id="page-37-1"></span>5.1 Environmental Footprint

Due to environment protection and CO2 reduction concerns, it becomes necessary to inform the passengers about the possible environmental impact of their journey. This information is demanded by governmental regulations and ecologically aware passengers.

This requires messages with information about the pollutant produced and the energy supply used. In addition to CO2 information, it should also be possible to transmit information on other environmentally harmful pollutants. Energy supply means all fuels and power connections for

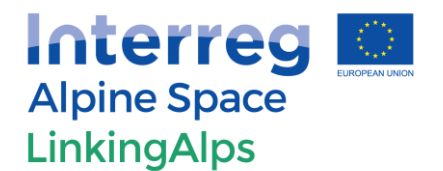

the vehicles used. The source of the electricity supply (green electricity, conventional supply) should also be considered. For the *OJPFares* Service (not implemented in LinkingAlps) the possibility of CO2 compensation payments should exist (extension within the related service).

#### <span id="page-38-0"></span>5.1.1 Implementation in the LinkingAlps project

The OJP Standard currently does not support an option to give the end-user any kind of information related to the environmental footprint as part of the journey planning process. As a first step towards supporting ecological aspects the amount of the theoretical CO2 pollution/emission is supported as part of an extension. As the amount of CO2 emitted depends directly on the used mode of transportation and in a larger context the energy source, any kind calculation/algorithm should be based on the aggregation of the individual trip legs respective usage of all used modes of transportation (e.g., train  $A + train B + taxi$ ). Therefore, the most sensible place for this extension is the OJPTripResponseStructure (see section [4.4.2\)](#page-28-0) in the subgroups of TimedLeg, TransferLeg and ContinuousLeg. However, it should be noted that a theoretical value, based on long-term planning, might be different from the actual real value/environmental impact (e.g., replacement of trains due to unscheduled maintenance).

Regarding the provided fields/parameters, the information described i[n Table 30,](#page-38-2) should initially be provided by the LinkingAlps service. In any case, it should be avoided to provide redundant values (e.g., emitted CO2 per 100 km) which can easily be calculated with the already provided information. The definition of an algorithm or method to provide these values is not part of this profile.

<span id="page-38-2"></span>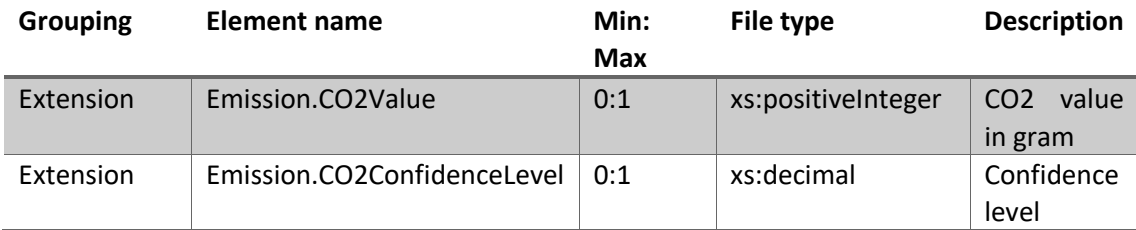

#### **Table 30 Environmental Footprint Extension.**

The payment of a compensation fee is not implemented in the LinkingAlps project, because the Service *OJPFare* is not part of this profile and due to the point raised above.

A comprehensive overview of the suggested extension and their placement within the OJPprofile can be found in Annex [11.2.](#page-46-0)

### <span id="page-38-1"></span>6 Use-cases

Use cases for the LinkingAlps project are defined in the Deliverable D.T1.2.1.(Use Case Definitions) of the LinkingAlps project.

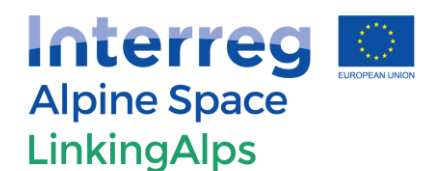

## <span id="page-39-0"></span>7 Compatibility with other OJP implementations

In order to exchange data with other OJP projects it is important that the main features and services are supported across all implementations. Therefore, a compatibility marker/notice to EU-Spirit has been given throughout all the services described in this document.

In terms of the previously described (possible) extensions, it should be noted that unless those are adopted or developed across multiple projects the support for these is not existent. For this reason, it seems logical that any extension should remain optional for the sake of compatibility at least until the use of the extension has become common within the OJP community.

### <span id="page-39-1"></span>7.1 Compatibility with LinkingDanube

The LinkingDanube project (2017-2019)<sup>8</sup> deals with the "linking of services" for transnational, multimodal traveller information and journey planning. The LinkingDanube project can be seen as "proof-of-concept" for the demonstration of linking services via the open journey planning standard, connecting different isolated services without any physical integration into one central database. Operators of traveller information services keep the sovereignty over their data, as only routing results are provided upon request via this interface. One central node, including the necessary logic to manage the requests and assemble the route, enables the communication within this distributed system. As of its proof-of-concept role, the available OJP services are limited, focussing on OJPLocationInformation and OJPTrip.

Providers from the following countries offer the LinkingDanube service:

- Austria
- **•** Czech Republic
- Croatia
- Hungary
- Moldova
- Romania
- Slovakia
- Slovenia

#### <span id="page-39-2"></span>7.2 Compatibility to EU-Spirit

EU-Spirit<sup>9</sup> is a cross-border travel information service for users of public transport systems. It is based on existing local, regional, and national travel information systems which are interlinked via technical interfaces.

l

<sup>&</sup>lt;sup>8</sup> LinkingDanube Homepage: https://linkingdanube.eu/

<sup>9</sup> EU-Spirit Homepage[: https://eu-spirit.eu/](https://eu-spirit.eu/) 

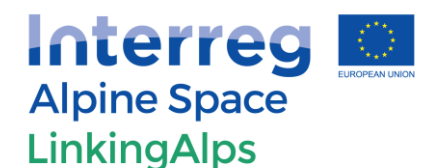

The EU-Spirit service provides door-to-door travel information for customers who do not only travel within one region. The service provides the calculation of an itinerary between stops, addresses or points of interest in different European regions. The information service includes any carrier of local public transport and long-distance rail and flight services, as well as additional services like map service and fare information. The information about the EU-Spirit service providers is free and provided via the customer local information system in his/hers mother tongue.

Providers from the following countries offer the EU-Spirit service:

- Denmark
- France
- **•** Germany
- Luxembourg
- Poland
- Sweden

EU-Spirit is currently switching to OJP. It needs to be ensured that the passive servers of EU-Spirit are able to communicate with the active systems of LinkingAlps, and that the passive systems of LinkingAlps are able to communicate with the active server of EU-Spirit. Throughout this document, the compatibility between services, fields and parameters has been noted.

#### 7.2.1 Cross communication between LinkingAlps and EU-Spirit

<span id="page-40-0"></span>[Figure 3](#page-41-0) displays a simplified system architecture for both projects, EU-Spirit (left) and LinkingAlps (right). The EU-Spirit components and their basic architecture can be described like the following:

- Active Server (AS): Component which acts as the backend for the UI and uses the services of the RCC (location identification, journey planning, stop events, service information).
- Ring Connection Composer (RCC): Component, which is asked by the active servers, in order to fulfil queries of the active server. It uses the services of the passive servers, i.e., distributing the queries and composing the corresponding responses.
- Passive Server (PS): Component, which is queried by the RCC, in order to fulfil partial tasks (location identification, partial journey planning, stop events, service information).

For a description of the LinkingAlps architecture see chapter [3](#page-13-0) of this document.

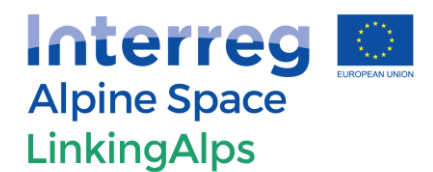

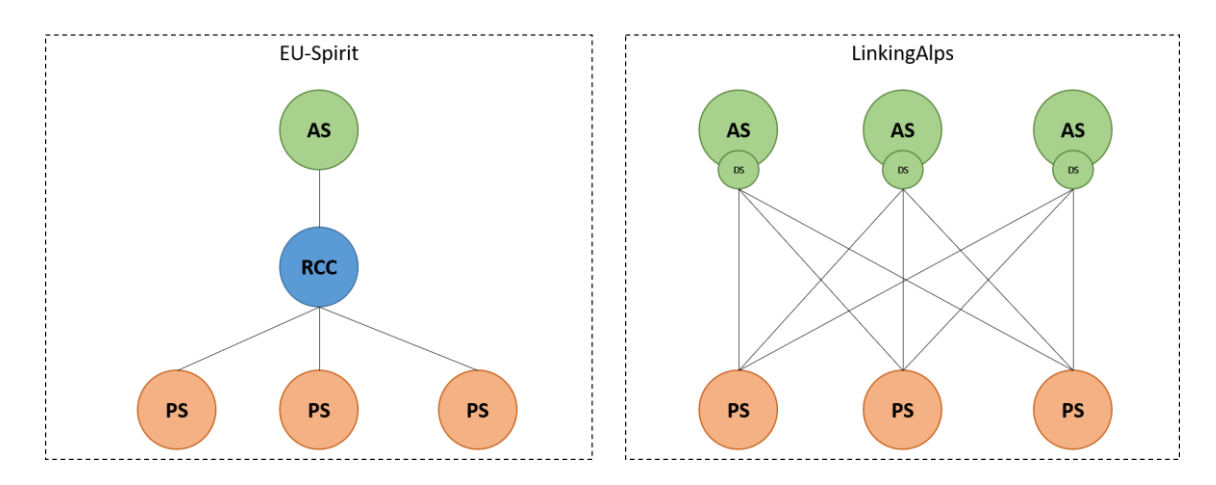

<span id="page-41-0"></span>**Figure 3 EU-Spirit and LinkingAlps basic system architecture (simplified).** 

The simplest way of allowing cross communication between the two systems (in terms of technical practicability<sup>10</sup>) is displayed in [Figure 4,](#page-41-1) where the EU-Spirit RCC is connecting to each PS of LinkingAlps individually (request/response) and each LinkingAlps AS is doing the same with the PS of EU-Spirit, bypassing the RCC altogether. With the exchange point IDs both defined in the private section (see section [4.2.1\)](#page-17-2), the identification should, at least in theory, be straightforward. Stations with identifiers for both projects and other projects can therefore be easily identified.

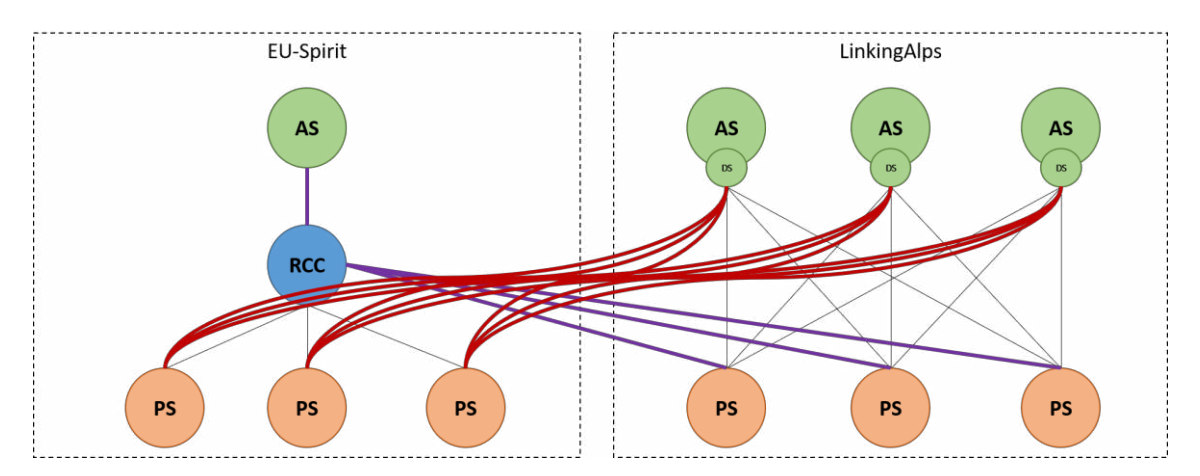

<span id="page-41-1"></span>**Figure 4 EU-Spirit and LinkingAlps cross communication (simplified).** 

l

<sup>&</sup>lt;sup>10</sup> Political or contractual implications / requirements are not covered in this document and need to be looked at separately.

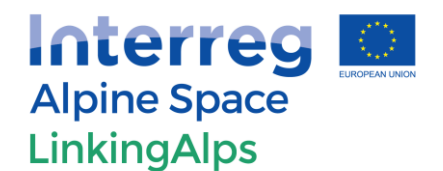

### <span id="page-42-0"></span>8 OJP Standard

This section describes the wishes and plans of the LinkingAlps project regarding the overall OJP Standard development as well as its implementation.

### <span id="page-42-1"></span>8.1 Future OJP Versions developments

- Clarification on Error-Messages: Can the Status be true while setting an ErrorCondition in order to define a warning?<sup>11</sup> Please note: The combination of status and error (see section [4.2.4\)](#page-21-1) is the suggested method and is very likely to be the expected behaviour in the next OJP version.
- Clear upgrade path and outlook regarding compatibility changes between versions as well as intended support timeframes.

#### <span id="page-42-2"></span>8.2 Compatibility with future OJP Versions

The initial OJP version used in LinkingAlps is V1.0. However, it must be assumed that at some point migration to a later version may become necessary. For instance, V1.0 of the standard does not include a sensible method to handle multi-language requirements in the sense of providing the end-user with more than one language to choose from at a time (see section [4.2.2\)](#page-19-0).

It is therefore important to define a clear migration pattern and process to implement and provide new features/information within and outside the LinkingAlps system architecture while at the same time avoiding unnecessary additional implementation costs. The migration process itself is described in WP T3 of the LinkingAlps project.

### <span id="page-42-3"></span>9 License model

Not yet defined. Will be dealt with in the context of WP T4 of the LinkingAlps project.

### <span id="page-42-4"></span>10 Bibliography

[1] European Committee for Standardization, "CEN/TC 278 - Intelligent transport systems," 2017. [Online]. Available: http://www.normes-donnees-tc.org/wpcontent/uploads/2017/01/TC\_278\_WI\_00278420\_E-RS-170118-final3.pdf.

 $\overline{a}$ 

<sup>11</sup> Se[e https://github.com/VDVde/OJP/issues/93 \(](https://github.com/VDVde/OJP/issues/93)Last time checked: 2020-08-13),

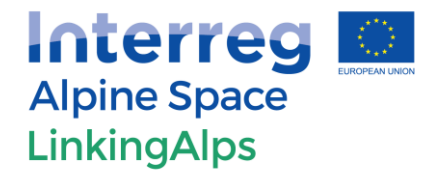

[2] CEN/TC278/WG3 SG9, "NeTEx - Network Timetable Exchange," [Online]. Available: http://netex-cen.eu/. [Zugriff am 10 08 2020].

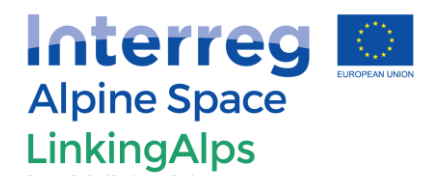

# <span id="page-44-0"></span>11 Annex

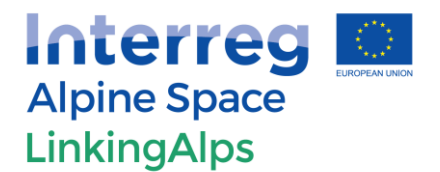

### <span id="page-45-0"></span>11.1 System IDs

<span id="page-45-1"></span>The System-ID names used within the LinkingAlps OJP profile are described in [Table 31.](#page-45-1) The general idea is to distinguish between different service providers and development phases.

#### **Table 31 System-ID names.**

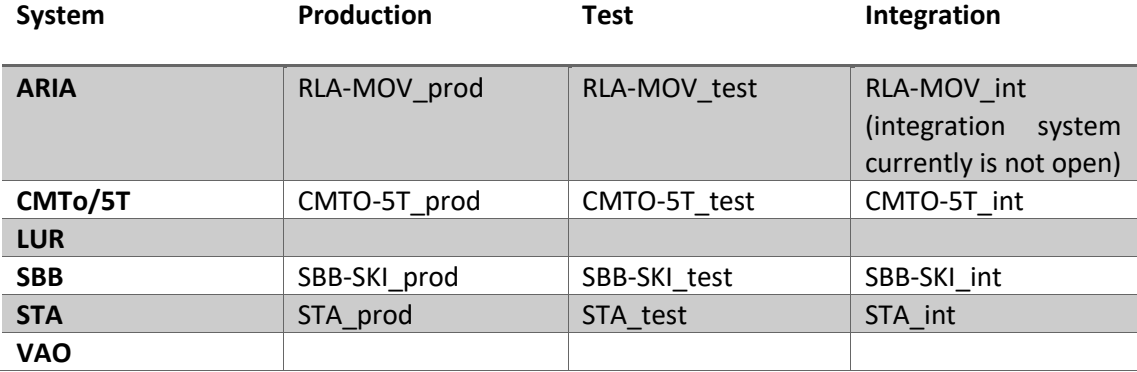

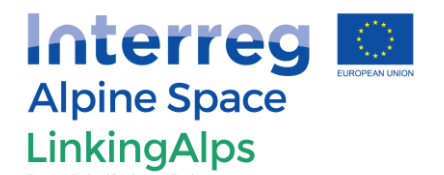

### <span id="page-46-0"></span>11.2 Supported Services, Fields & Parameters (LinkingAlps Profile)

See external document "LinkingAlps\_OJP\_profile\_implementationOverview\_v03.00.xlsx" for a comprehensive list of the supported services, fields and parameters.